# Package 'runjags'

April 15, 2022

<span id="page-0-0"></span>Title Interface Utilities, Model Templates, Parallel Computing Methods and Additional Distributions for MCMC Models in JAGS

Version 2.2.1-7

Date 2022-04-15

Description User-friendly interface utilities for MCMC models via Just Another Gibbs Sampler (JAGS), facilitating the use of parallel (or distributed) processors for multiple chains, automated control of convergence and sample length diagnostics, and evaluation of the performance of a model using drop-k validation or against simulated data. Template model specifications can be generated using a standard lme4-style formula interface to assist users less familiar with the BUGS syntax. A JAGS extension module provides additional distributions including the Pareto family of distributions, the DuMouchel prior and the half-Cauchy prior.

# URL <https://github.com/ku-awdc/runjags>

BugReports <https://github.com/ku-awdc/runjags/issues>

License GPL-2

Encoding UTF-8

RoxygenNote 7.1.2

SystemRequirements JAGS >= 4.3.0 (https://mcmc-jags.sourceforge.io/)

**Depends** R  $(>= 2.14.0)$ 

**Imports** parallel, lattice  $(>= 0.20-10)$ , coda  $(>= 0.17-1)$ , stats, utils

**Suggests** rjags  $(>= 4-7)$ , modeest, test that  $(>= 3.0.0)$ , knitr, markdown, spelling

Config/testthat/edition 3

VignetteBuilder knitr

Language en-GB

NeedsCompilation yes

<span id="page-1-0"></span>Author Matthew Denwood [aut, cre],

Martyn Plummer [cph] (Copyright holder of the code in src/distributions/DPar1.\*, configure.ac, R/rjags\_functions.R, and original copyright holder of some modified code where indicated)

Maintainer Matthew Denwood <md@sund.ku.dk>

Repository CRAN

Date/Publication 2022-04-15 09:30:02 UTC

# R topics documented:

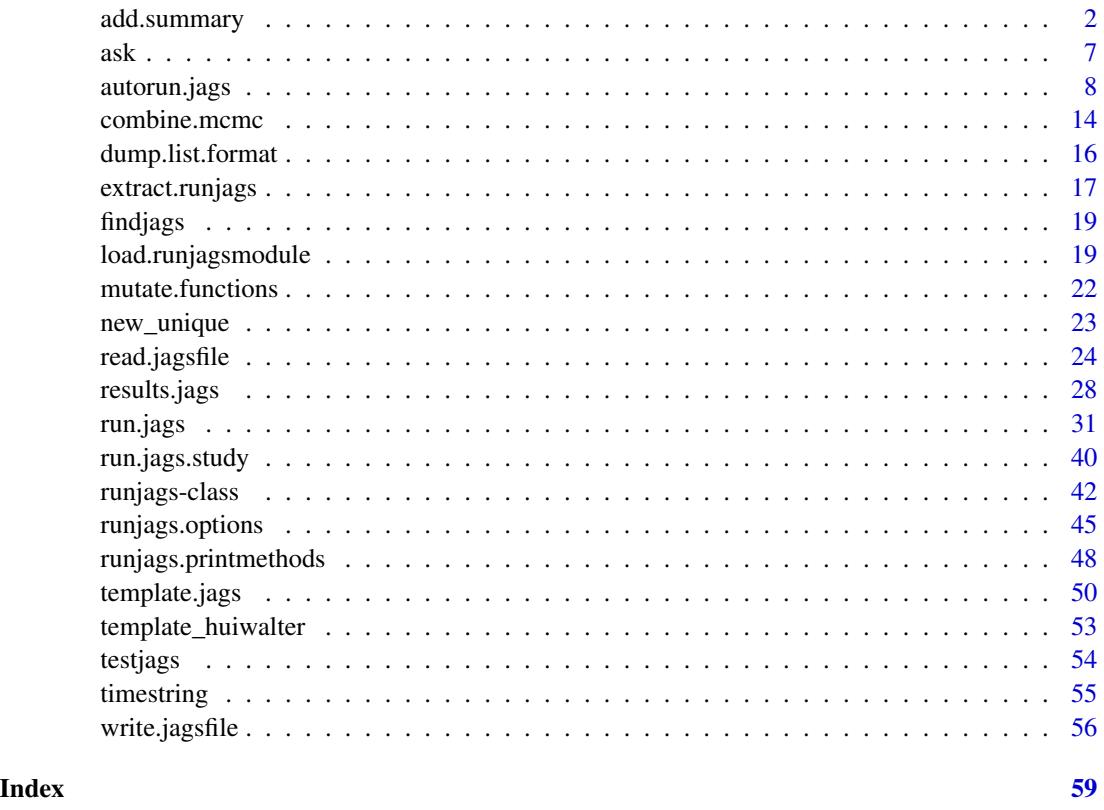

<span id="page-1-1"></span>add.summary *Summary statistics and plot methods for runjags class objects*

# <span id="page-1-2"></span>Description

Objects of class [runjags-class](#page-41-1) have specialised options available for print, plot and summary. These allow various options for controlling how the output is presented, including sub-selection of variables of interest (using partial matching).

add.summary 3

# Usage

```
add.summary(
  runjags.object,
  vars = NA,
  mutate = NA,
  psrf.target = 1.05,
  normalise.mcmc = TRUE,
  modeest.opts = list(),confidence = c(0.95),
  autocorr.lags = c(10),
  custom = NULL,
  silent.jags = runjags.getOption("silent.jags"),
  plots = runjags.getOption("predraw.plots"),
  plot.type = c("trace", "ecdf", "histogram", "autocorr", "key", "crosscorr"),
  col = NA,
  summary.iters = 20000,
  trace.iters = 1000,separate.chains = FALSE,
  trace. options = list(),
  density. options = list(),
  histogram.options = list(),
  ecdfplot.options = list(),
  acplot.options = list()
)
## S3 method for class 'runjags'
summary(object, ...)
## S3 method for class 'runjags'
plot(
  x,
  plot.type = c("trace", "ecdf", "histogram", "autocorr", "crosscorr"),
  vars = NA,
  layout = runjags.getOption("plot.layout"),
  new.windows = runjags.getOption("new.windows"),
  file = ",
  mutate = NULL,
  col = NA,
  trace.iters = NA,
  separate.chains = NA,
  trace.options = NA,
  density.options = NA,
  histogram.options = NA,
  ecdfplot.options = NA,
  acplot.options = NA,
  ...
\lambda
```

```
## S3 method for class 'runjags'
print(x, vars = NA, digits = 5, ...)
## S3 method for class 'runjagsplots'
print(
 x,
 layout = runjags.getOption("plot.layout"),
 new.windows = runjags.getOption("new.windows"),
 file = ",
  ...
\mathcal{L}## S3 method for class 'runjagsplots'
plot(
 x,
 layout = runjags.getOption("plot.layout"),
 new.windows = runjags.getOption("new.windows"),
 file = ",
  ...
\mathcal{L}
```
# Arguments

runjags.object an object of class [runjags-class](#page-41-1).

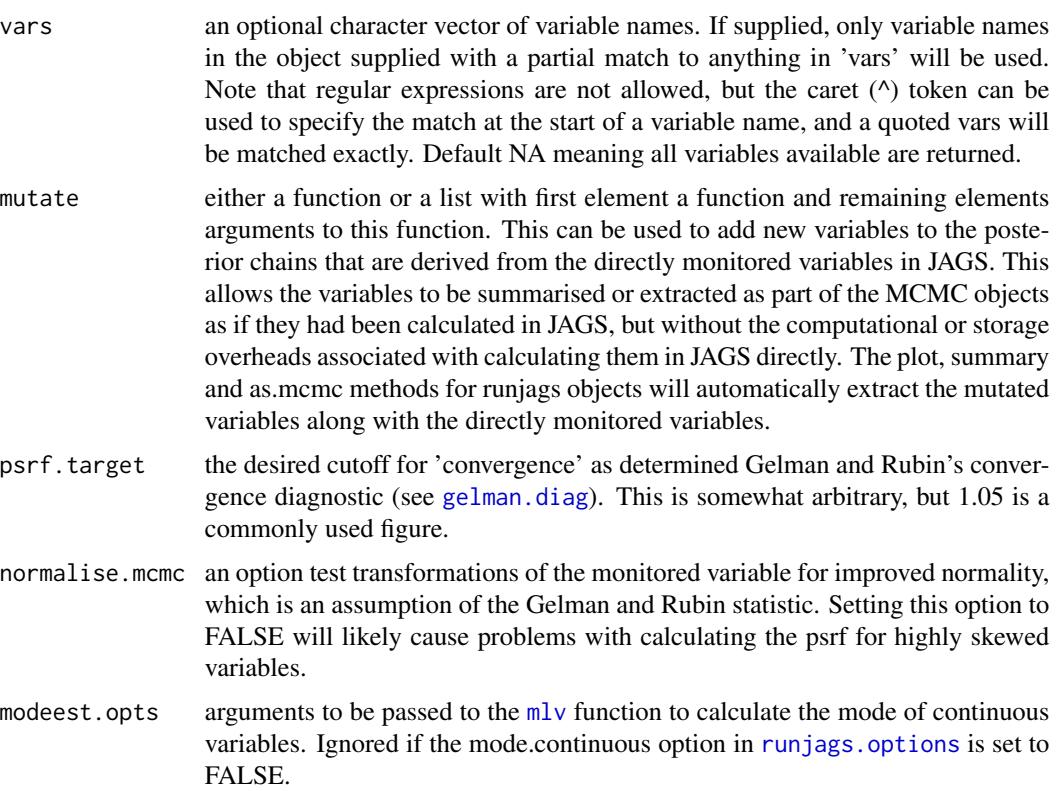

<span id="page-3-0"></span>

<span id="page-4-0"></span>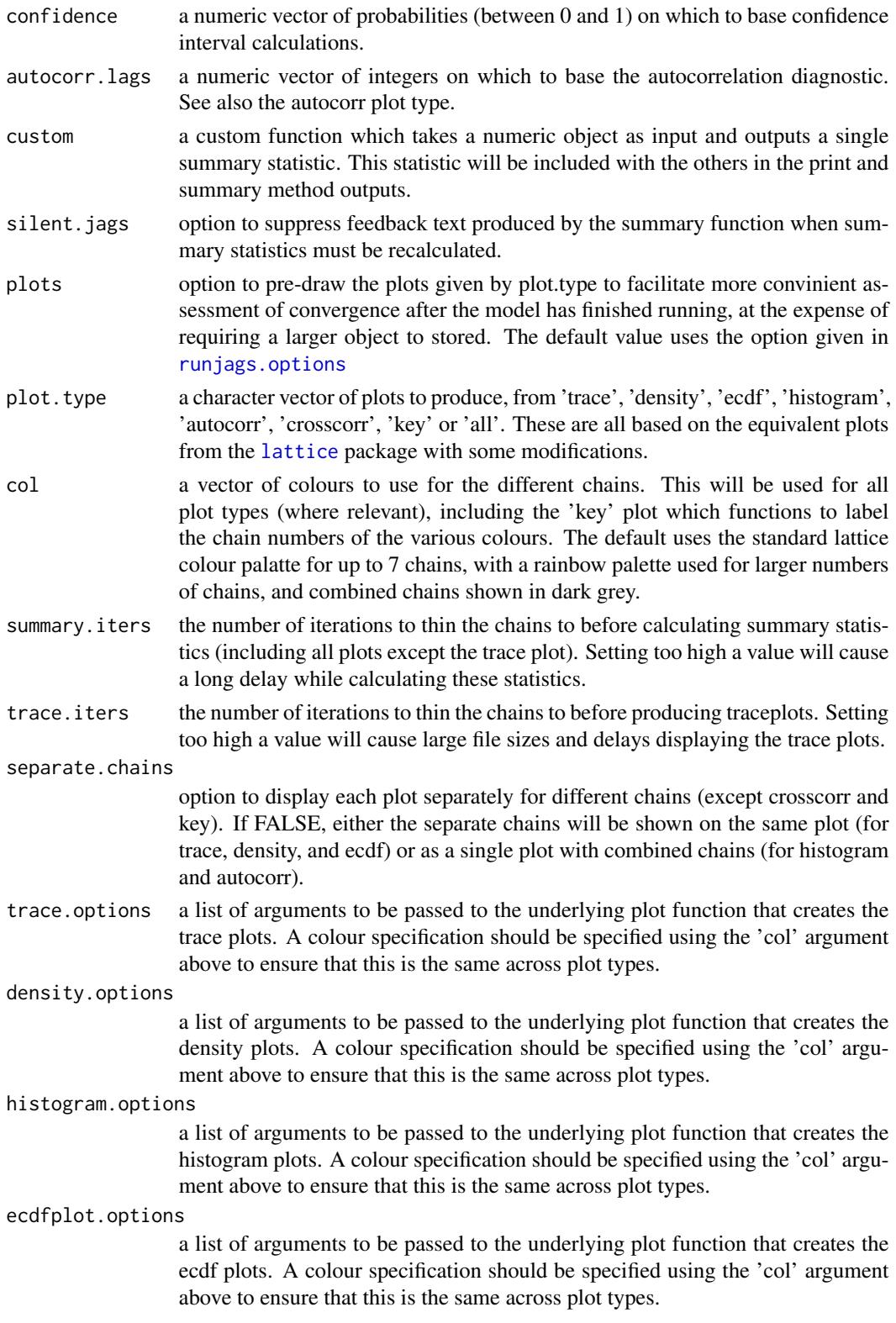

<span id="page-5-0"></span>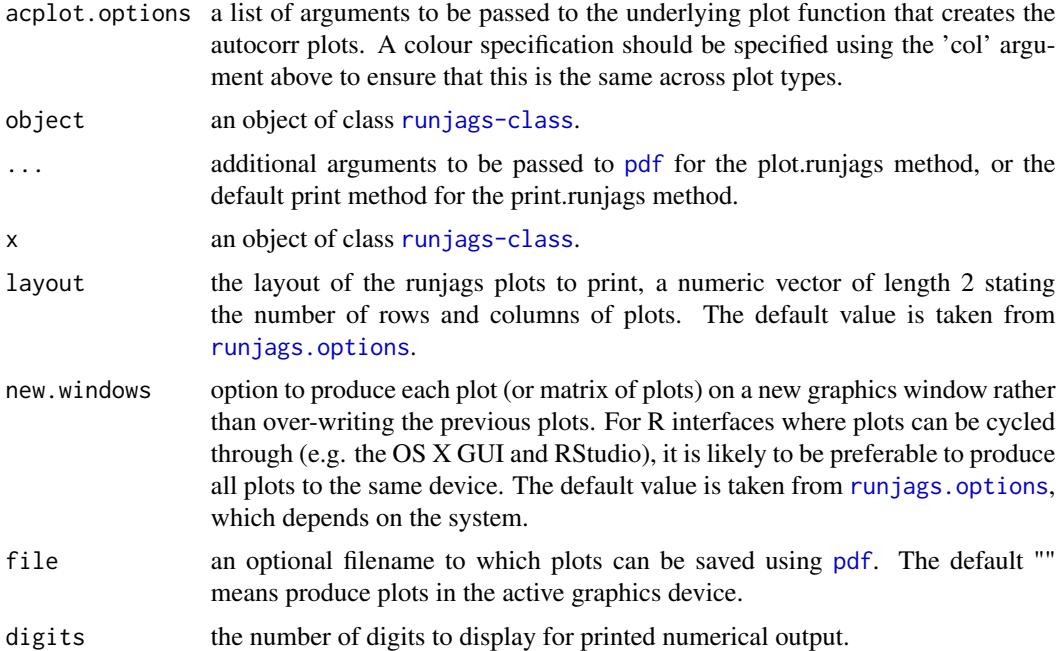

#### Details

The print method is designed to display option prettily, wheras the summary method is designed to return the central table (summary statistics for each variable) as a numeric matrix that can be assigned to another variable and manipulated by the user. If summary statistics have been precalculated these will be returned without re-calculation by both methods, wheras only the summary method will re-calculate summary statistics if they are not already available.

The add.summary function returns an object of class runjags, with the new summary statistics (and plots if selected) stored internally for future use. Note that many of the summary method options can be passed to [run.jags](#page-30-1) when the model is run and will be remembered for future output, although they can be modified explicitly by subsequent calls to summary or add.summary. If the summary statistics or plots requested are identical to those stored inside the runjags object, they will not be recalculated. Calculation of the mode of continuous variables is possible, but requires the suggested [modeest](#page-0-0) package.

# Value

The summary method returns a numeric matrix of summary statistics for each variable (invisibly for the print method), wheras the add.summary function returns an object of class [runjags-class](#page-41-1) with the new sumamry statistics (and plots if selected) stored for future use. Some summary statistics are only calculated for stochastic variables, but all monitored variables are shown in the output. The information returned as part of the summary is as follows:

- LowerXX The lower confidence limit for the highest posterior density (HPD) credible interval, as calculated by [HPDinterval](#page-0-0). One or more confidence limits can be selected using the confidence argument - the default of 0.95 corresponds to 95% credible intervals.
- Median The median value, as calculated by [median](#page-0-0).
- <span id="page-6-0"></span>• UpperXX The upper confidence limit for the highest posterior density (HPD) credible interval, as calculated by [HPDinterval](#page-0-0). One or more confidence limits can be selected using the confidence argument - the default of 0.95 corresponds to 95% credible intervals.
- Mean The mean value, as calculated by [mean](#page-0-0).
- SD The sample standard deviation, derived from [var](#page-0-0).
- Mode The mode of the variable. For discrete variables this is calculated using [table](#page-0-0), and for continuous variables by [mlv](#page-0-0) if this package is installed - see the modeest.opts argument for more details.
- MCerr The Monte Carlo standard error associated with this variable, which is the standard error divided by the square root of the effective sample size as caulculated by [effectiveSize](#page-0-0).
- MC%ofSD The Monte Carlo standard error expressed as a percentage of the standard deviation of the variable - a rule of thumb is that this should be less than approximately 5%.
- SSeff The effective sample size as caulculated by [effectiveSize](#page-0-0). An effective sample size of over 400 should correspond to an MCerr of less than 5% of the sample standard deviation.
- AC.XX The autocorrelation of the sample, as calculated by [autocorr.diag](#page-0-0). One or more lag values can be specified using the autocorr.lags argument - the default is 10 iterations.
- psrf The potential scale reduction factor of the Gelman-Rubin statistic autocorrelation of the sample, as calculated by [autocorr.diag](#page-0-0). This is sometimes referred to as Rhat (or R-hat). Note that any variables marked with a  $\frac{1}{2}$  sign were stochastic in some chains but not in others - this usually indicates a problem with the model or sampler.

# References

Matthew J. Denwood (2016). runjags: An R Package Providing Interface Utilities, Model Templates, Parallel Computing Methods and Additional Distributions for MCMC Models in JAGS. Journal of Statistical Software, 71(9), 1-25. doi:10.18637/jss.v071.i09

#### See Also

[runjags-class](#page-41-1) for details on other methods available for runjags class objects

<span id="page-6-1"></span>ask *Obtain Input from User With Error Handling*

## Description

A simple function to detect input from the user, and keep prompting until a response matching the class of input required is given.

#### Usage

```
ask(prompt = "?", type = "logical", bounds = c(-Inf, Inf), na.allow = FALSE)
```
# <span id="page-7-0"></span>Arguments

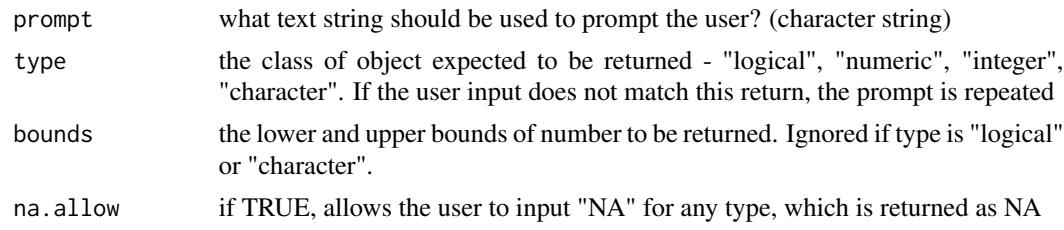

# See Also

[readline](#page-0-0) and [menu](#page-0-0)

<span id="page-7-1"></span>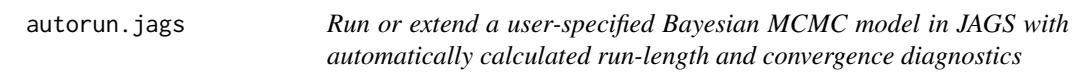

#### Description

Runs or extends a user specified JAGS model from within R, returning an object of class [runjags-class](#page-41-1). The model is automatically assessed for convergence and adequate sample size before being returned.

# Usage

```
autorun.jags(
 model,
 monitor = NA,
 data = NA,
 n.chains = NA,
  inits = NA,
  startburnin = 4000,
  startsample = 10000,
  adapt = 1000,
  datalist = NA,
  initlist = NA,
  jags = runjags.getOption("jagspath"),
  silent.jags = runjags.getOption("silent.jags"),
 modules = runjags.getOption("modules"),
  factories = runjags.getOption("factories"),
  summarise = TRUE,
 mutate = NA,
  thin = 1,
  thin.sample = FALSE,
  raftery.options = list(),
  crash.retry = 1,
  interactive = FALSE,
```

```
max.time = Inf,tempdir = runjags.getOption("tempdir"),
  jags.refresh = 0.1,
 batch.jags = silent.jags,
  method = runjags.getOption("method"),
 method.options = list(),
  ...
)
autoextend.jags(
  runjags.object,
  add.monitor = character(0),
  drop.monitor = character(0),
  drop. chain = numeric(0),
  combine = length(c(add.monitor, drop.monitor, drop.chain)) == 0,
  startburnin = 0,
  startsample = 10000,
  adapt = 1000,
  jags = NA,
  silent.jags = NA,
  summarise = TRUE,
  thin = NA,
  thin.sample = FALSE,
  raftery.options = list(),
  crash.retry = 1,
  interactive = FALSE,
  max.time = Inf,tempdir = runjags.getOption("tempdir"),
  jags.refresh = NA,
 batch.jags = NA,
 method = NA,
 method.options = NA,
  ...
\lambda
```
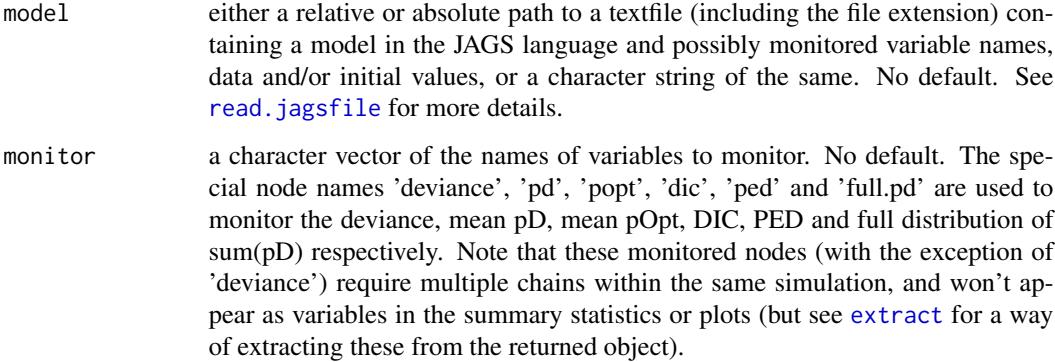

<span id="page-9-0"></span>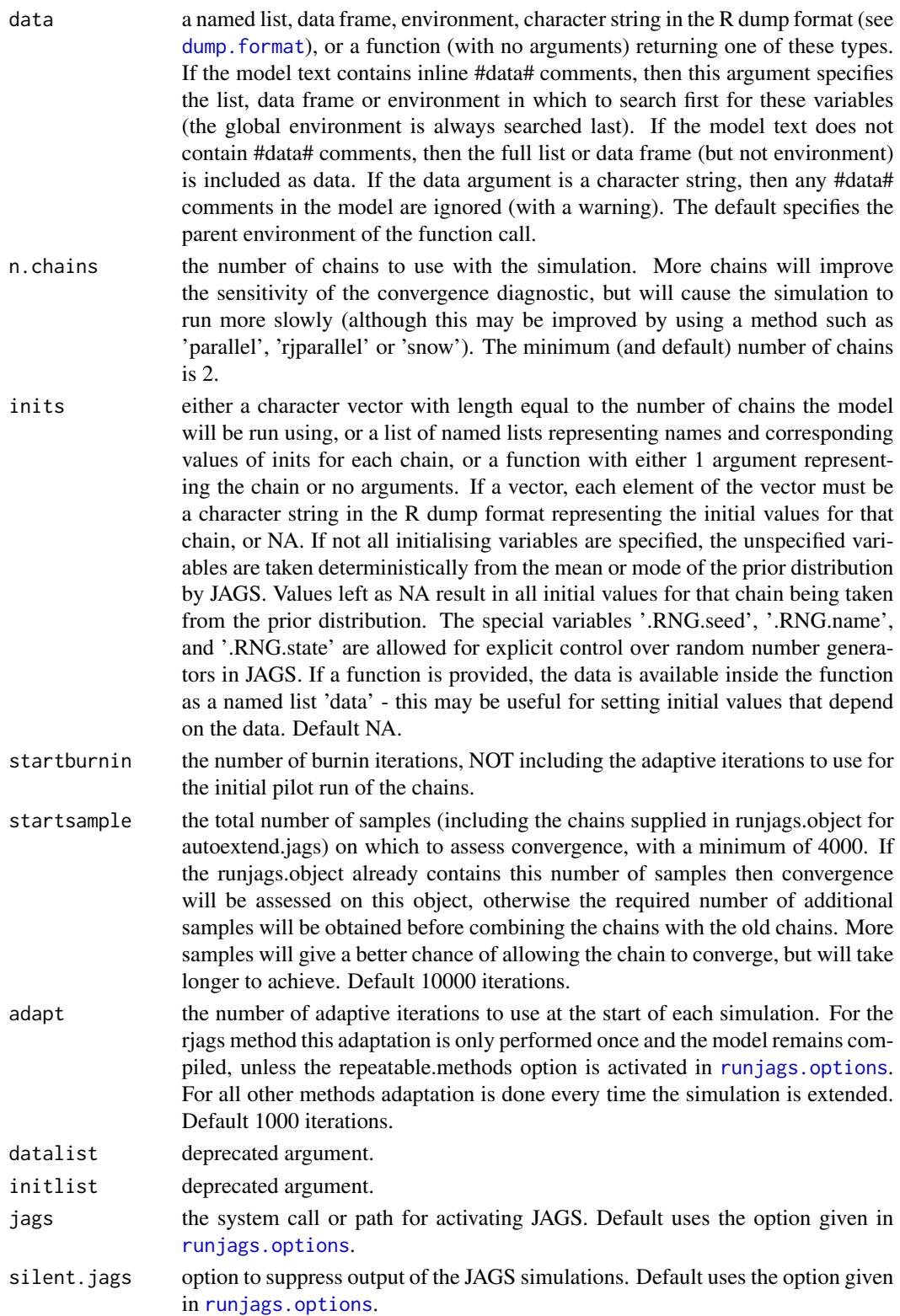

- <span id="page-10-0"></span>modules a character vector of external modules to be loaded into JAGS, either as the module name on its own or as the module name and status separated by a space, for example 'glm on'.
- factories a character vector of factory modules to be loaded into JAGS. Factories should be provided in the format '\<facname\> \<factype\> \<status\>' (where status is optional), for example: factories='mix::TemperedMix sampler on'. You must also ensure that any required modules are also specified (in this case 'mix').
- summarise should summary statistics be automatically calculated for the output chains? Default TRUE (but see also ?runjags.options -> force.summary).
- mutate either a function or a list with first element a function and remaining elements arguments to this function. This can be used to add new variables to the posterior chains that are derived from the directly monitored variables in JAGS. This allows the variables to be summarised or extracted as part of the MCMC objects as if they had been calculated in JAGS, but without the computational or storage overheads associated with calculating them in JAGS directly. The plot, summary and as.mcmc methods for runjags objects will automatically extract the mutated variables along with the directly monitored variables. For an application to pairwise comparisons of different levels within fixed effects see [contrasts.mcmc](#page-21-1).
- thin the thinning interval to be used in JAGS. Increasing the thinning interval may reduce autocorrelation, and therefore reduce the number of samples required, but will increase the time required to run the simulation. Using this option thinning is performed directly in JAGS, rather than on an existing MCMC object as with thin.sample. Default 1.
- thin.sample option to thin the final MCMC chain(s) before calculating summary statistics and returning the chains. Thinning very long chains reduces the size of the returned object. If TRUE, the chain is thinned to as close to a minimum of startsample iterations as possible to ensure the chain length matches thin.sample. A positive integer can also be specified as the desired chain length after thinning; the chains will be thinned to as close to this minimum value as possible. Default TRUE (thinned chains of length startsample returned). This option does NOT carry out thinning in JAGS, therefore R must have enough available memory to hold the chains BEFORE thinning. To avoid this problem use the 'thin' option instead.

#### raftery.options

a named list which is passed as additional arguments to [raftery.diag](#page-0-0), or the logical FALSE to deactivate automatic run length calculation. Default none (default arguments to raftery.diag are used).

- crash.retry the number of times to re-attempt a simulation if the model returns an error. Default 1 retry (simulation will be aborted after the second crash).
- interactive option to allow the simulation to be interactive, in which case the user is asked if the simulation should be extended when run length and convergence calculations are performed and the extended simulation will take more than 1 minute. The function will wait for a response before extending the simulations. If FALSE, the simulation will be run until the chains have converged or until the next extension would extend the simulation beyond 'max.time'. Default FALSE.

<span id="page-11-0"></span>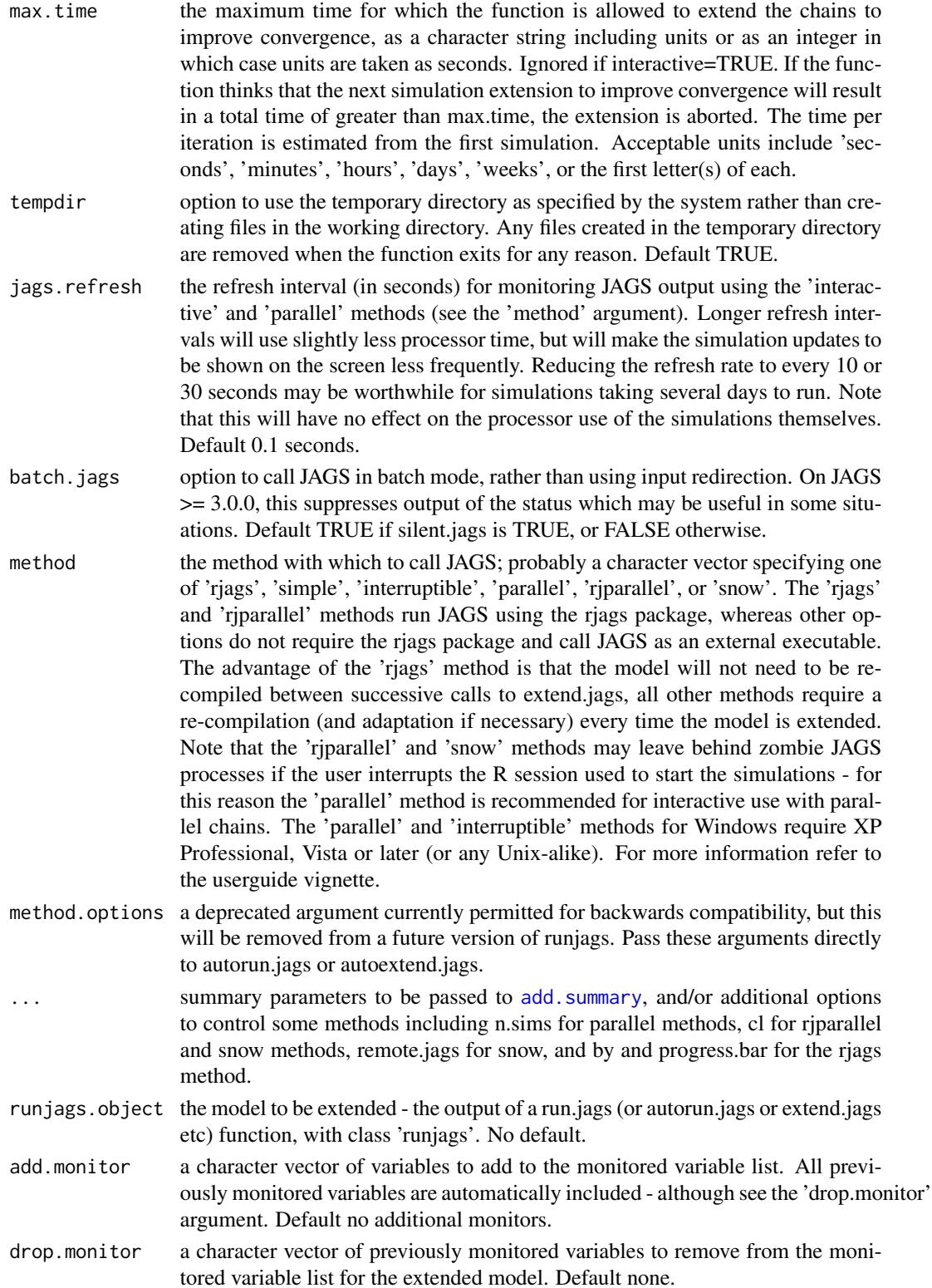

<span id="page-12-0"></span>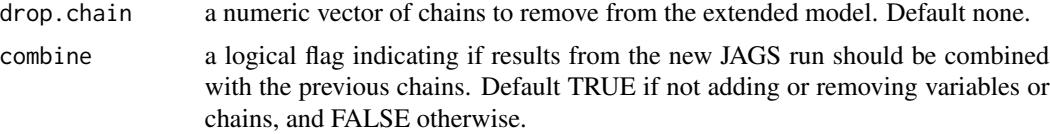

#### Details

The autorun.jags function reads, compiles, and updates a JAGS model based on a model representation (plus data, monitors and initial values) input by the user. The autoextend.jags function takes an existing [runjags-class](#page-41-1) object and extends the simulation as required. Chain convergence over the first run of the simulation is assessed using Gelman and Rubin's convergence diagnostic. If necessary, the simulation is extended to improve chain convergence (up to a user-specified maximum time limit), before the required sample size of the Markov chain is calculated using Raftery and Lewis's diagnostic. The simulation is extended to the required sample size dependant on autocorrelation and the number of chains. Note that automated convergence diagnostics are not perfect, and should not be considered as a replacement for manually assessing convergence and Monte Carlo error using the results returned. For more complex models, the use of [run.jags](#page-30-1) directly with manual assessment of necessary run length may be preferable.

For autoextend.jags, any arguments with a default of NA are taken from the runjags object passed to the function.

#### Value

An object of class 'runjags' (see [runjags-class](#page-41-1) for available methods).

## References

Matthew J. Denwood (2016). runjags: An R Package Providing Interface Utilities, Model Templates, Parallel Computing Methods and Additional Distributions for MCMC Models in JAGS. Journal of Statistical Software, 71(9), 1-25. doi:10.18637/jss.v071.i09

#### See Also

[run.jags](#page-30-1) for fixed run length models, [read.winbugs](#page-23-2) for details of model specification options, [read.jagsfile](#page-23-1) and [summary.runjags](#page-1-2) for details on available methods for the returned models, and run. jags. study for examples of simulation studies using automated model control provided by autorun.jags

#### Examples

```
# Run a model to calculate the intercept and slope of the expression
# y = m x + c, assuming normal observation errors for y:
# Simulate the data
N < - 100X < -1:NY \le - rnorm(N, 2 \times X + 10, 1)
# Model in the JAGS format
model <- "model {
```

```
for(i in 1 : N){
Y[i] ~ dnorm(true.y[i], precision)
true.y[i] \leftarrow m \star X[i] + c
}
m ~ dunif(-1000,1000)
c \sim dunif(-1000,1000)
precision \sim dexp(1)
#data# N, X, Y
#inits# m, c, precision
}"
# Initial values to be used:
m <- list(-10, 10)
c <- list(-10, 10)
precision <- list(0.1, 10)
## Not run:
# Run the model using rjags with a 5 minute timeout:
results <- autorun.jags(model=model, max.time="5m",
monitor=c("m", "c", "precision"), n.chains=2,
method="rjags")
# Analyse standard plots of the results to assess convergence:
plot(results)
# Summary of the monitored variables:
results
# For more details about possible methods see:
vignette('userguide', package='runjags')
## End(Not run)
```
combine.mcmc *Combining and dividing runjags and MCMC objects*

#### Description

Utility functions for combining separate MCMC or runjags objects into a single object, or the reverse operation

#### Usage

```
combine.mcmc(
 mcmc.objects = list(),
  thin = 1,
  return.samples = NA,
  collapse.chains = if (length(mcmc.objects) == 1) TRUE else FALSE,
  vars = NA,
```
<span id="page-13-0"></span>

```
add.mutate = TRUE
\mathcal{L}combine.jags(runjags.objects = list(), summarise = TRUE, ...)
divide.jags(
  runjags.object,
  which.chains = 1:nchain(as.mcmc.list(runjags.object)),
  summarise = TRUE,
  ...
\mathcal{L}
```
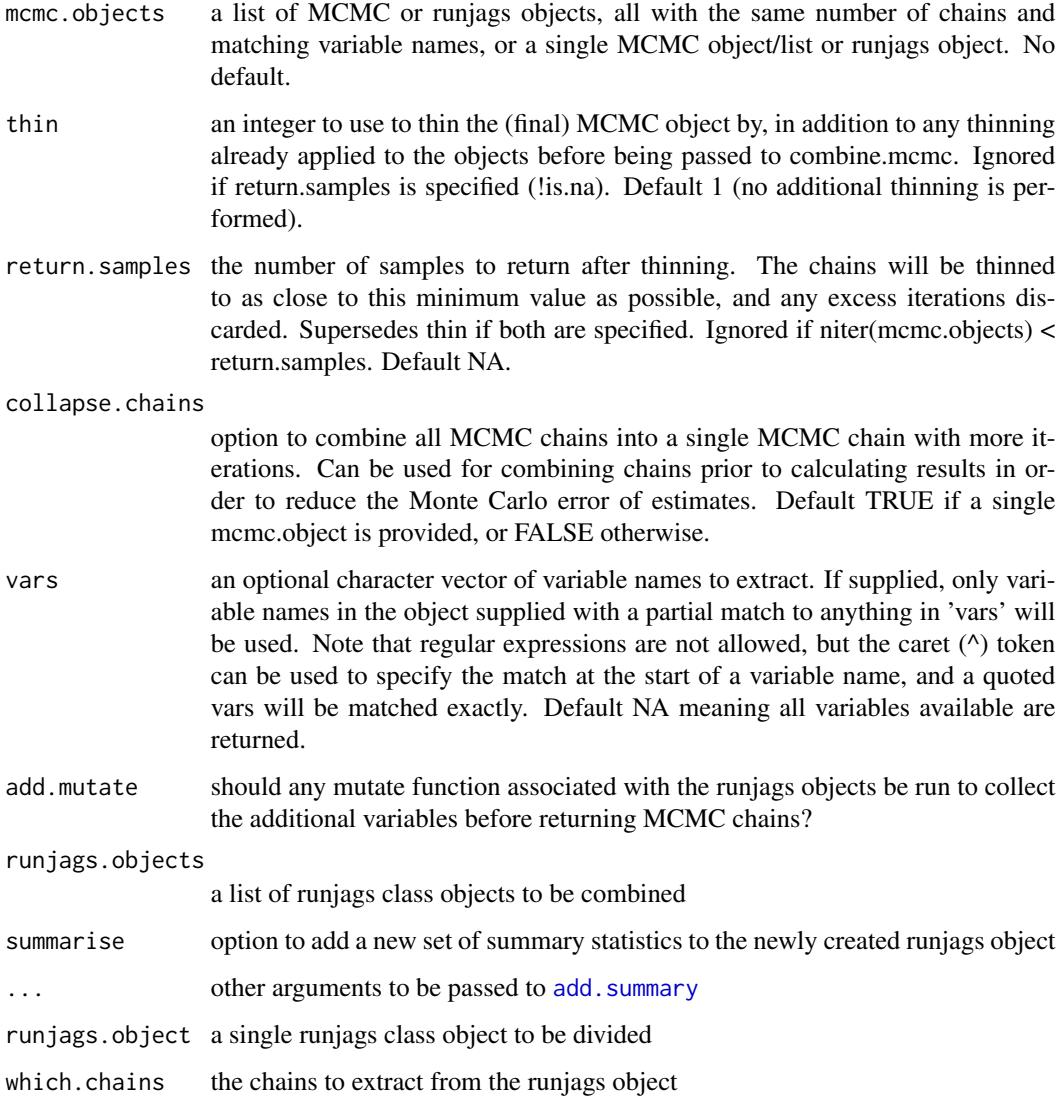

# Details

The combine.mcmc function allows an MCMC object (with 1 or more chains) to be combined with object(s) representing extensions of the same simulation, to produce one MCMC object that contains the continuous combined Markov chains. Alternatively, a single MCMC list object can be converted into a single chain by combining all chains sequentially. An object of class [runjags-class](#page-41-1) can also be used, in which case the MCMC objects will be extracted from this. The combine.jags function does a similar operation, but returning the entire runjags object as a single object that can be extended using [extend.jags](#page-30-2). The divide.jags extracts one or more chains from a given runjags object.

#### Value

For combine.mcmc: an MCMC object if collapse.chains=TRUE, or an mcmc.list object if collapse.chains=FALSE

For combine.jags and divide.jags: a [runjags-class](#page-41-1) object

#### See Also

[run.jags](#page-30-1) and [runjags-class](#page-41-1)

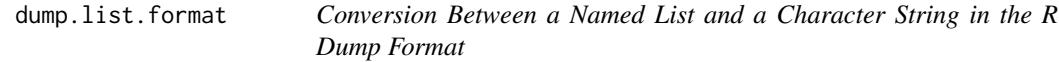

#### <span id="page-15-1"></span>Description

Convert a named list of numeric vector(s) or array(s) of data or initial values to a character string in the correct format to be read directly by JAGS as either data or initial values.

# Usage

```
dump.format(namedlist = list(), checkvalid = TRUE, convertfactors = TRUE)
list.format(data = character(), checkvalid = TRUE)
```
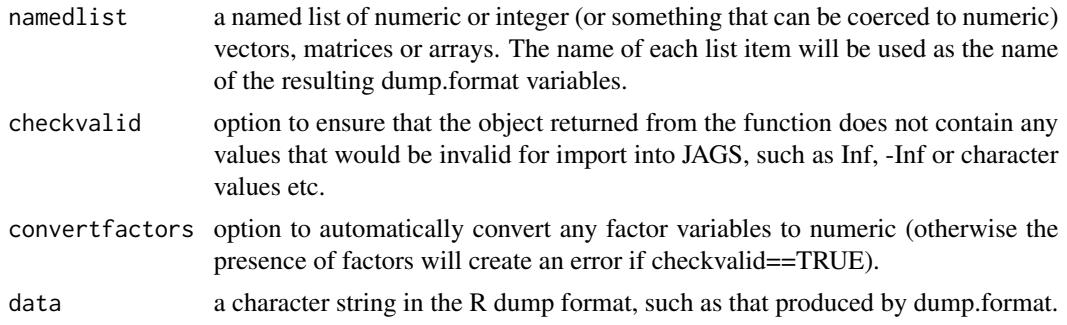

<span id="page-15-0"></span>

# <span id="page-16-0"></span>extract.runjags 17

#### Details

The 'dump.format' function creates a character string of the supplied variables in the same way that dump() would, except that the result is returned as a character string rather than written to file. Additionally, dump.format() will look for any variable with the name '.RNG.name' and double quote the value if not already double quoted (to ensure compatibility with JAGS).

#### Value

Either a character string in the R dump format (for dump.format), or a named list (for list.format).

# See Also

[run.jags](#page-30-1) and [dump](#page-0-0)

#### Examples

```
# A named list:
namedlist1 <- list(N=10, Count=c(4,2,7,0,6,9,1,4,12,1))
# Convert to a character vector:
chardata <- dump.format(namedlist1)
# And back to a named list:
namedlist2 <- list.format(chardata)
# These should be the same:
stopifnot(identical(namedlist1, namedlist2))
```
<span id="page-16-2"></span>extract.runjags *Extract peripheral information from runjags objects*

#### <span id="page-16-1"></span>Description

Objects of class 'runjags' are produced by [run.jags](#page-30-1), [results.jags](#page-27-1) and [autorun.jags](#page-7-1), and contain the MCMC chains as well as all information required to extend the simulation. This function allows specific information to be extracted from these functions. For other utility methods for the runjags class, see [runjags-class](#page-41-1).

#### Usage

```
## S3 method for class 'runjags'
extract(x, what, force. resample = FALSE, ...)
```
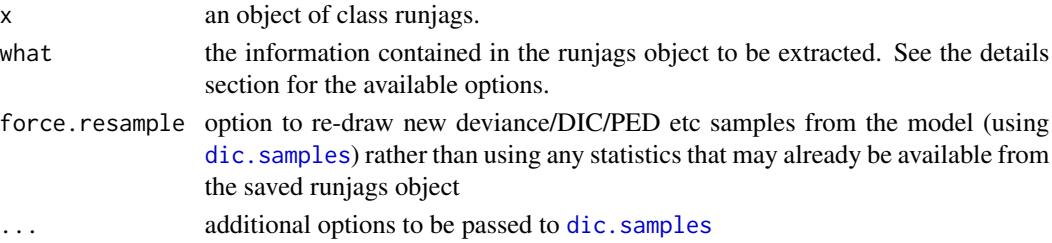

# <span id="page-17-0"></span>18 extract.runjags

#### Details

The supported options for the 'what' argument are as follows:

- crosscorr the cross-correlation matrix
- summary the same as the summary method for runjags object
- model the model
- data the data
- end.state the model state at the last iteration (or initial values for non-updated models) which will be used to start an extended simulation
- samplers a matrix giving the sampler used for stochastic nodes (not available for all models)
- stochastic a logical vector of length equal to the number of variables indicating which variables are stochastic, with NA values for variables that are stochastic in one chain but not others - the return value of this can be passed to the 'vars' argument for combine.mcmc etc functions
- dic the DIC, as returned by [dic.samples](#page-0-0)
- dic the PED, as returned by [dic.samples](#page-0-0) with type="popt"
- sum.deviance the sum of the mean estimated deviance for each stochastic variable
- sum.pd the sum of the mean estimated pD for each stochastic variable
- sum.popt the sum of the mean estimated pOpt for each stochastic variable
- mean.deviance the mean estimated pD for each stochastic variable
- mean.pd the mean estimated pD for each stochastic variable
- mean.popt the mean estimated pOpt for each stochastic variable
- full.deviance the sum of the model deviance at each iteration (for each chain)
- full.pd the sum of the estimated pD at each iteration

Note that for the deviance/DIC related parameters, these will be extracted from the available information if possible, or otherwise re-sampled.

#### References

Matthew J. Denwood (2016). runjags: An R Package Providing Interface Utilities, Model Templates, Parallel Computing Methods and Additional Distributions for MCMC Models in JAGS. Journal of Statistical Software, 71(9), 1-25. doi:10.18637/jss.v071.i09

#### See Also

[runjags-class](#page-41-1) for additional methods for runjags objects, [add.summary](#page-1-1) for details on plot, print and summary methods for runjags class objects, [runjags.options](#page-44-1) for general options available, and run. jags and autorun. jags for the functions that create objects of this class.

<span id="page-18-1"></span><span id="page-18-0"></span>

#### **Description**

Search the most likely locations for JAGS to be installed on the users system, based on the operating system, and return the most likely path to try. Where multiple installs exist, findjags will attempt to return the path to the install with the highest version number. For Unix systems, calling jags using 'jags' requires the jags binary to be in the search path, which may be specified in your user '.Profile' if necessary (the JAGS executable is also looked for in the default install location of /usr/local/bin/jags if popen support is enabled).

#### Usage

```
findjags(ostype = .Platform$OS.type, look_in = NA, ...)
```
#### Arguments

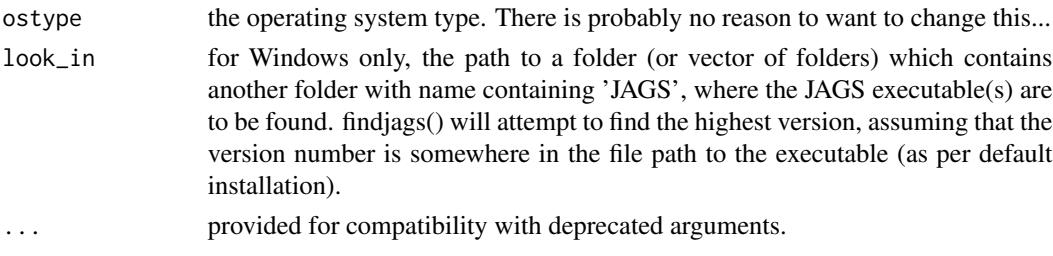

# Value

A path or command for the most likely location of the desired JAGS executable on the system. On unix this will always be 'jags', on Windows for example "C:/Program Files/JAGS/bin/jagsterminal.exe" or "C:/Program Files/JAGS/JAGS-1.0.0/bin/jags-terminal.exe"

## See Also

[testjags](#page-53-1). [runjags.options](#page-44-1) and [run.jags](#page-30-1)

load.runjagsmodule *Load the internal JAGS module provided by runjags*

#### Description

The runjags package contains a JAGS extension module that provides several additional distributions for use within JAGS (see details below). This function is a simple wrapper to load this module. The version of the module supplied within the runjags package can only be used with the rjags package, or with the rjags or rjparallel methods within runjags. For a standalone JAGS module for use with any JAGS method (or independent JAGS runs) please see: https://sourceforge.net/projects/runjags/files/paretoprior/

# Usage

```
load.runjagsmodule(fail = TRUE, silent = FALSE)
unload.runjagsmodule()
```

```
load.runJAGSmodule(fail = TRUE, silent = FALSE)
```

```
unload.runJAGSmodule()
```
# Arguments

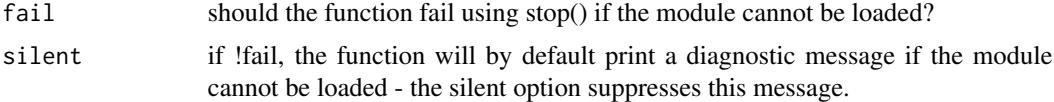

# Details

This module provides the following distributions for JAGS: PARETO TYPE I: dpar1(alpha, sigma)

$$
p(x) = \alpha \sigma^{\alpha} x^{-(\alpha+1)}
$$

$$
\alpha > 0, \sigma > 0, x > \sigma
$$

PARETO TYPE II: dpar2(alpha, sigma, mu)

$$
p(x) = \frac{\alpha}{\sigma} \left( \frac{\alpha + x - \mu}{\sigma} \right)^{-(\alpha + 1)}
$$

$$
\alpha > 0, \sigma > 0, x > \mu
$$

PARETO TYPE III: dpar3(sigma, mu, gamma)

$$
p(x) = \frac{\frac{x-\mu}{\sigma}^{\frac{1}{\gamma}-1} \left(\frac{x-\mu}{\sigma}^{\frac{1}{\gamma}} + 1\right)^{-2}}{\gamma \sigma}
$$

$$
\sigma > 0, \gamma > 0, x > \mu
$$

PARETO TYPE IV: dpar4(alpha, sigma, mu, gamma)

$$
p(x) = \frac{\alpha \frac{x - \mu}{\sigma}^{\frac{1}{\gamma} - 1} \left(\frac{x - \mu}{\sigma}^{\frac{1}{\gamma}} + 1\right)^{-(\alpha + 1)}}{\gamma \sigma}
$$

$$
\alpha > 0, \sigma > 0, \gamma > 0, x > \mu
$$

LOMAX: dlomax(alpha, sigma)

$$
p(x) = \frac{\alpha}{\sigma} \left( 1 + \frac{x}{\sigma} \right)^{-(\alpha+1)}
$$

 $\alpha > 0, \sigma > 0, x > 0$ 

GENERALISED PARETO: dgenpar(sigma, mu, xi)

$$
p(x) = \frac{1}{\sigma} \left( 1 + \xi \left( \frac{x - \mu}{\sigma} \right) \right)^{-(\frac{1}{\xi} + 1)}
$$

For  $\xi = 0$ :

$$
p(x) = \frac{1}{\sigma}e^{\frac{-(x-\mu)}{\sigma}}
$$

 $\sigma > 0, x > \mu$ 

DUMOUCHEL: dmouch(sigma)

$$
p(x) = \frac{\sigma}{(x+\sigma)^2}
$$

$$
\sigma > 0, x > 0
$$

HALF CAUCHY: dhalfcauchy(sigma)

$$
p(x) = \frac{2\sigma}{\pi (x^2 + \sigma^2)}
$$

$$
\sigma > 0, x > 0
$$

For an easier to read version of these PDF equations, see the userguide vignette.

Value

Invisibly returns TRUE if able to (un)load the module, or FALSE otherwise

#### <span id="page-21-0"></span>References

Denwood, M.J. 2016. runjags: An R Package Providing Interface Utilities, Model Templates, Parallel Computing Methods and Additional Distributions for MCMC Models in JAGS. J. Stat. Softw. 71. doi:10.18637/jss.v071.i09.

#### See Also

[runjags-class](#page-41-1), [load.module](#page-0-0)

## Examples

```
# Load the module for use with any rjags model:
available <- load.runjagsmodule(fail=FALSE)
if(available){
# A simple model to sample from a Lomax distribution.
# (Requires the rjags or rjparallel methods)
m < - "model{
L \sim dlomax(1,1)
}"
## Not run:
results <- run.jags(m, monitor="L", method="rjags", modules="runjags")
## End(Not run)
}
```
mutate.functions *Mutate functions to be used with runjags summary methods*

#### <span id="page-21-1"></span>Description

Objects of class [runjags-class](#page-41-1) have specialised options available for print, plot and summary. These methods allow a mutate function to be specified which produces additional variables based on the monitor variables. These functions are examples of valid syntax, and may be useful in their own right.

#### Usage

```
contrasts.mcmc(x, vars)
```
prec2sd(x, vars)

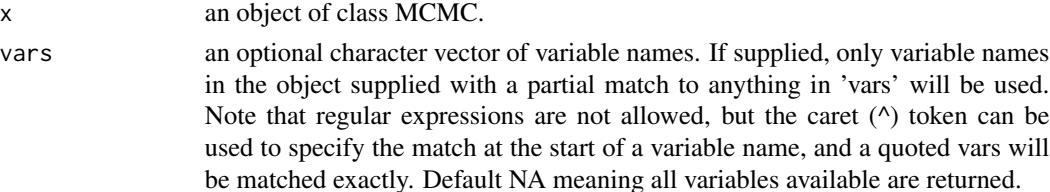

#### <span id="page-22-0"></span>new\_unique 23

#### Details

The contrasts.mcmc and prec2sd functions are two common applications of the mutate argument to add.summary and [run.jags](#page-30-1) and can be used as examples of the expected inputs and permitted return values. They must take an MCMC object as input, and return an MCMC object or named list with the same length. This can be used to add new variables to the posterior chains that are derived from the directly monitored variables in JAGS. This allows the variables to be summarised or extracted as part of the MCMC objects as if they had been calculated in JAGS, but without the computational or storage overheads associated with calculating them in JAGS directly. The contrasts.mcmc and prec2sd functions are examples of valid objects (but both require an argument, so will have to be passed as e.g. mutate=list('contrasts.mcmc', 'variabletocontrast')). See the mutate argument to add. summary.

#### Value

An MCMC object.

#### References

Matthew J. Denwood (2016). runjags: An R Package Providing Interface Utilities, Model Templates, Parallel Computing Methods and Additional Distributions for MCMC Models in JAGS. Journal of Statistical Software, 71(9), 1-25. doi:10.18637/jss.v071.i09

#### See Also

[add.summary](#page-1-1) for an applciation of these functions.

<span id="page-22-1"></span>new\_unique *Create a Unique Filename*

#### **Description**

Search the current working directory for a file or directory matching the input name, and if it exists suggest a new name by appending a counter to the input name. Alternatively, the function can ask the user if the existing file should be overwritten, in which case the existing file will be erased if the answer is 'yes'. The function also checks for write access permissions at the current working directory.

#### Usage

```
new_unique(
 name = NA,
 suffix = "ask = FALSE,
 prompt = "A file or directory with this name already exists. Overwrite?",
 touch = FALSE,type = "file"
)
```
# <span id="page-23-0"></span>Arguments

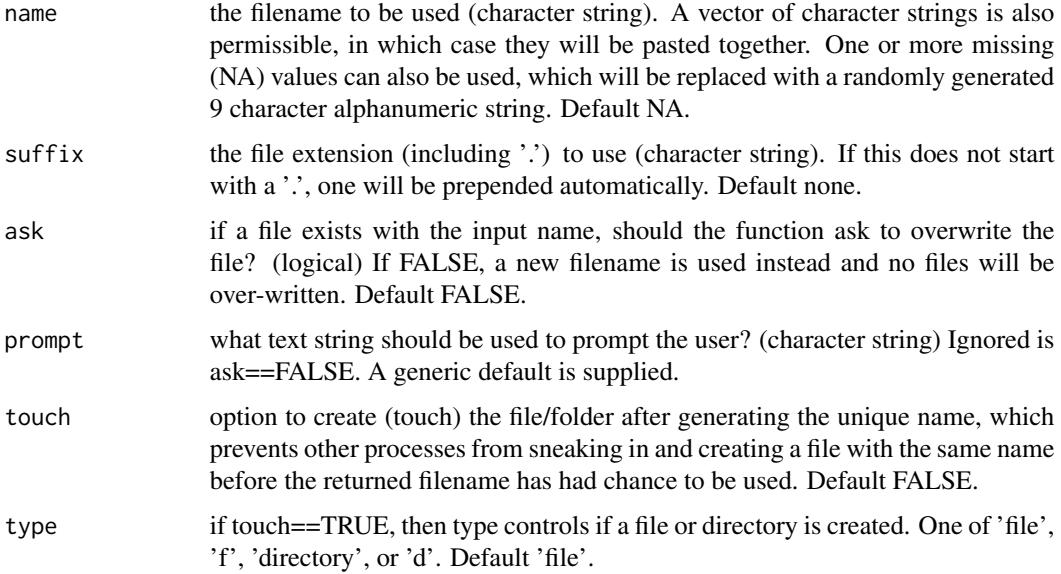

#### Value

A unique filename that is safe to use without fear of destroying existing files

#### See Also

[ask](#page-6-1)

# Examples

# Create a unique file name with a .R extension. new\_unique(c("new\_file", NA), ".R", ask=FALSE)

<span id="page-23-1"></span>read.jagsfile *Extract Any Models, Data, Monitored Variables or Initial Values As Character Vectors from a JAGS or WinBUGS Format Textfile*

# <span id="page-23-2"></span>Description

Read a user specified BUGS or JAGS textfile or character variable and extract any models, data, monitored variables or initial values as character vectors. Used by (auto)run.jags to interpret the input file(s) or strings. This function is more likely to be used via [run.jags](#page-30-1) where the model specified to run.jags is the path used by this function. The read.winbugs function is an alias to read.jagsfile.

#### read.jagsfile 25

#### Usage

read.jagsfile(file)

read.JAGSfile(file)

read.winbugs(file)

read.WinBUGS(file)

### Arguments

file either a relative or absolute path to a textfile (including the file extension) containing a model in the JAGS language and possibly monitored variable names, data and/or initial values, or a character string of the same. May also be a vector of paths to different text files, possibly separately containing the model, data and intitial values. No default. The model must be started with the string 'model{' and ended with '}' on new lines. Data must be similarly started with 'data{', monitored variables with 'monitor{', and initial values as 'inits{', and all ended with '}'. Seperate variables in such blocks must be separated by a line break. If multiple models are found, all but the first one are ignored with a warning. Multiple data blocks and monitor blocks are combined, multiple inits blocks are used for different chains. Monitors may also be given using the phrase '#monitor# variable' within the model block, in which case 'variable' is added to the list of monitored variables found in the monitor block(s). The use of automatically generated data and initial values is also supported using similar syntax, with '#data# variable' for automatically generated data variables or '#inits# variable' for automatically generated initial value variables in which case 'variable' is used as data or initial values with a value taken by [run.jags](#page-30-1) from datalist, initlist or R objects as appropriate. '#inits#', '#data#' and '#monitor#' statements can appear on the same line as model code, but no more than one of these statements should be used on the same line. Examples of acceptable model syntax are given below.

#### Details

There are a number of special strings permitted inside the model specification as follows:

#data# variables to be retrieved from a list or environment

#inits# variables to be retrieved from a list or environment

#monitors# monitored variables to use

#modules# JAGS extension modules optionally also specifying the status (e.g. #modules# glm on, dic on)

#factories# JAGS factories and types required, optionally also specifying the status (e.g. #factories# mix::TemperedMix sampler on)

#response# - a single variable name specifying the response variable (optional)

#residual# - a single variable name specifying a variable that represents the residuals (optional)

#fitted# - a single variable name specifying a variable that represents the fitted value (optional)

<span id="page-25-0"></span>#Rdata# when placed inside a data or inits block, this signifies that any arrays indside are in column major order. This is the default for any blocks that are not specified as a list( ).

#BUGSdata# when placed inside a data or inits block, this signifies that any arrays indside are in row major order. This is the default for any blocks that are specified as a list( ), such as those that have been created for use with WinBUGS.

#modeldata# when placed inside a data block, this signifies that the code is to be passed to JAGS along with the model block

#### Value

A named list of elements required to compile a model. These can be used to create a call to [run.jags](#page-30-1), but it would be more usual to call this function directly on the model file.

#### References

Lunn D, Jackson C, Best N, Thomas A, Spiegelhalter D (2012). The BUGS book: A practical introduction to Bayesian analysis. CRC press; and Matthew J. Denwood (2016). runjags: An R Package Providing Interface Utilities, Model Templates, Parallel Computing Methods and Additional Distributions for MCMC Models in JAGS. Journal of Statistical Software, 71(9), 1-25. doi:10.18637/jss.v071.i09

#### See Also

[run.jags](#page-30-1) and [write.jagsfile](#page-55-1) for the reverse operation, and possibly an example of the formatting allowed

#### Examples

# ALL SYNTAX GIVEN BELOW IS EQUIVALENT

# Use a modified WinBUGS text file with manual inits and manual data and # a seperate monitor block (requires least modification from a WinBUGS # file). For compatibility with WinBUGS, the use of list() to enclose # data and initial values is allowed and ignored, however all seperate # variables in the data and inits blocks must be seperated with a line # break (commas or semicolons before linebreaks are ignored). data{ ... } # and inits{ ... } must also be added to WinBUGS textfiles so that the # function can seperate data from initial values. Iterative loops are # allowed in data blocks but not in init blocks. See also the differences # in JAGS versus WinBUGS syntax in the JAGS help file.

# The examples below are given as character strings for portability, # but these could also be contained in a separate model file with the # arguments to read.jagsfile and run.jags specified as the file path

# A model that could be used with WinBUGS, incorporating data and inits. # A note will be produced that the data and inits are being converted # from WinBUGS format:

string <- "

# read.jagsfile 27

```
model{
for(i in 1:N){
Count[i] ~ dpois(mean)
}
mean ~ dgamma(0.01, 100)
}
data{
list(
Count = c(1, 2, 3, 4, 5, 6, 7, 8, 9, 10),
N = 10)
}<sup>'</sup>
inits{
list(
mean = 1\mathcal{L}}
inits{
list(
mean = 100
)
}
\boldsymbol{u}model <- read.winbugs(string)
## Not run:
results <- run.jags(string, monitor='mean')
## End(Not run)
# The same model but specified in JAGS format. This syntax also defines
# monitors in the model, and uses data retrieved from the R environment:
string <- "
model{
for(i in 1:N){
Count[i] ~ dpois(mean) #data# Count, N
}
mean ~ dgamma(0.01, 100)
#monitor# mean
}
inits{
mean <-1}
```

```
inits{
mean <- 100
}
"
model <- read.jagsfile(string)
Count <-1:10N <- length(Count)
## Not run:
results <- run.jags(string)
## End(Not run)
# The same model using autoinits and a mixture of manual and autodata:
string <- "
model{
for(i in 1:N){
Count[i] ~ dpois(mean) #data# Count
}
mean \sim dgamma(0.01, 100)#monitor# mean
#inits# mean
}
data{
N < - 10}
"
model <- read.jagsfile(string)
Count <-1:10mean <- list(1, 100)
## Not run:
results <- run.jags(string, n.chains=2)
## End(Not run)
```
<span id="page-27-1"></span>results.jags *Importing of saved JAGS simulations with partial error recovery*

## Description

Imports a completed JAGS simulation from a folder created by [run.jags](#page-30-1) using the background or bgparallel methods, or any other method where the keep.jags.files=TRUE option was used. Partial recovery simulations is possible for parallel methods where one or more simulation failed to complete. Additional chain thinning and parameter import selection is also supported.

<span id="page-27-0"></span>

<span id="page-28-0"></span>results.jags 29

# Usage

```
results.jags(
 foldername,
  echo = NA,
 combine = NA,
  summarise = NA,
 keep.jags.files = NA,
 read.monitor = NA,
 return.samples = NA,
 recover.chains = NA,
  ...
)
results.JAGS(
  foldername,
 echo = NA,
 combine = NA,
  summarise = NA,
 keep.jags.files = NA,
 read.monitor = NA,
 return.samples = NA,
  recover.chains = NA,
  ...
\mathcal{L}
```
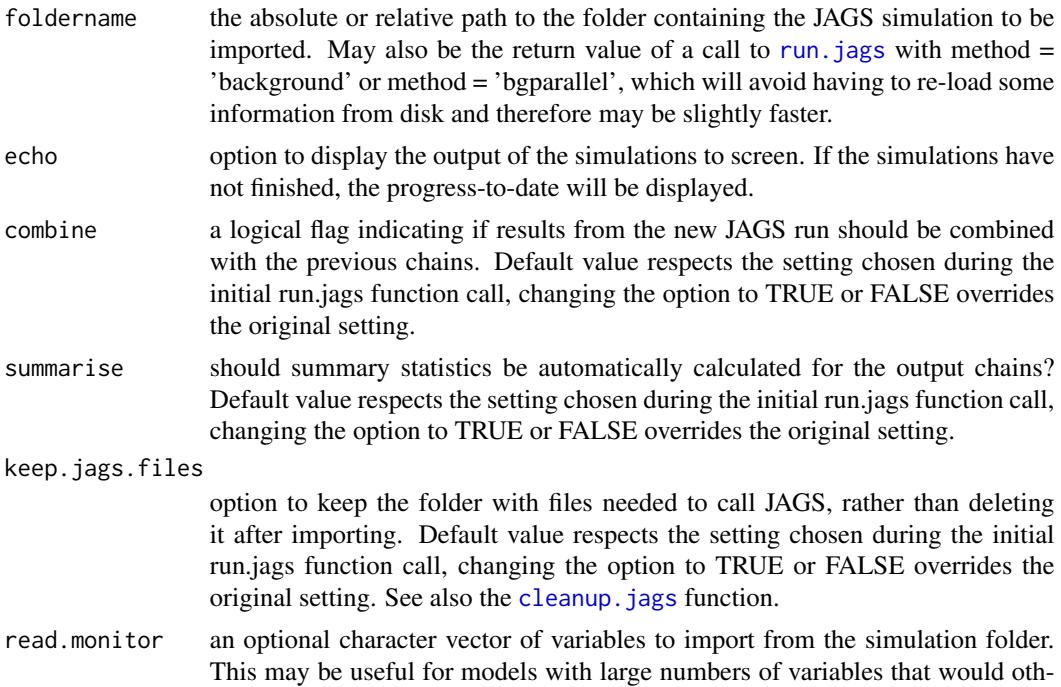

erwise not be able to be loaded into R. Default value loads all variables given by the monitor argument (but NOT the noread.monitor argument) to the original run.jags call.

- <span id="page-29-0"></span>return.samples option to thin the final MCMC chain(s) before calculating summary statistics and returning the chains. Note that this option does NOT currently carry out thinning in JAGS, therefore R must have enough available memory to hold the chains BEFORE thinning (for very large chains, it may be necessary to specify a subset of the variables at a time using read.monitor='...' and keep.jags.files=TRUE). Default value returns all available iterations.
- recover.chains option to try to recover successful simulations if some simulations failed (this is only relevant for parallel methods with more than 1 simulation). A value of TRUE returns only successful simulations, FALSE will cause an error if any simulation has failed. A numeric vector of specific chain(s) to be read is also permitted, but an error will be returned if any of the simulations containing these chains was unsuccessful. The default version reads the option set in [runjags.options](#page-44-1).
- ... additional summary parameters to be passed to add. summary

# Value

An object of class 'runjags' (see [runjags-class](#page-41-1)).

#### See Also

[runjags-class](#page-41-1) for details of available methods for the returned object, [run.jags](#page-30-1) for details of how to start simulations, and [runjags.options](#page-44-1) for user options regarding warning messages etc.

#### Examples

# Run a model using parallel background JAGS calls:

```
# Simulate the data:
N < - 100X < -1:NY \le - rnorm(N, 2 \times X + 10, 1)
# Initial values for 2 chains:
m <- list(-10, 10)
c <- list(-10, 10)
precision <- list(0.01, 10)
# Model in the JAGS format
model <- "model {
for(i in 1 : N){
Y[i] ~ dnorm(true.y[i], precision);
true.y[i] \leftarrow (m \star X[i]) + c
}
m ~ dunif(-1000,1000)
c \sim dunif(-1000,1000)
precision \sim dexp(1)
```

```
#data# X, Y, N
#monitor# m, c, precision
#inits# m, c, precision
}"
## Not run:
# Run the model and produce plots
fileinfo <- run.jags(model=model, n.chains=2, method="bgparallel")
# Wait for the simulations to complete:
Sys.sleep(10)
# Import only variable m from the first chain:
results <- results.jags(fileinfo, read.monitor='m', recover.chains=1)
# Look at the summary statistics:
print(results)
## End(Not run)
```
<span id="page-30-1"></span>run.jags *Run or extend a user-specified Bayesian MCMC model in JAGS from within R*

#### <span id="page-30-2"></span>Description

Runs or extends a user specified JAGS model from within R, returning an object of class [runjags-class](#page-41-1).

#### Usage

```
run.jags(
 model,
 monitor = NA,
 data = NA,
  n.chains = NA,
  inits = NA,
 burnin = 4000,
  sample = 10000,
  adapt = 1000,noread.monitor = NULL,
  datalist = NA,
  initlist = NA,
  jags = runjags.getOption("jagspath"),
  silent.jags = runjags.getOption("silent.jags"),
 modules = runjags.getOption("modules"),
  factories = runjags.getOption("factories"),
  summarise = TRUE,
  mutate = NA,
  thin = 1,
  keep.jags.files = FALSE,
  tempdir = runjags.getOption("tempdir"),
```

```
jags.refresh = 0.1,
  batch.jags = silent.jags,
 method = runjags.getOption("method"),
 method. options = list(),
  ...
\mathcal{L}extend.jags(
  runjags.object,
  add.monitor = character(0),
  drop.monitor = character(0),
  drop. chain = numeric(0),
  combine = length(c(add.monitor, drop.monitor, drop.chain)) == 0,
  burnin = \theta,
  sample = 10000,
  adapt = 1000,noread.monitor = NA,
  jags = NA,
  silent.jags = NA,
  summarise = sample \ge 100,
  thin = NA,
  keep.jags.files = FALSE,
  tempdir = runjags.getOption("tempdir"),
  jags.refresh = NA,
  batch.jags = silent.jags,
  method = NA,
 method.options = NA,
  ...
\mathcal{L}run.JAGS(
 model,
  monitor = NA,
  data = NA,
  n.chains = NA,
  inits = NA,
  burnin = 4000.
  sample = 10000,
  adapt = 1000,noread.monitor = NULL,
  datalist = NA,
  initlist = NA,
  jags = runjags.getOption("jagspath"),
  silent.jags = runjags.getOption("silent.jags"),
  modules = runjags.getOption("modules"),
  factories = runjags.getOption("factories"),
  summarise = TRUE,
  mutate = NA,
```

```
thin = 1,
  keep.jags.files = FALSE,
  tempdir = runjags.getOption("tempdir"),
  jags.refresh = 0.1,
  batch.jags = silent.jags,
 method = runjags.getOption("method"),
 method. options = list(),
  ...
)
extend.JAGS(
  runjags.object,
  add.monitor = character(0),
  drop.monitor = character(0),
  drop. chain = numeric(0),
  combine = length(c(add.monitor, drop.monitor, drop.chain)) == 0,
  burnin = 0,
  sample = 10000,
  adapt = 1000,
  noread.monitor = NA,
  jags = NA,
  silent.jags = NA,
  summarise = sample >= 100,
  thin = NA,
  keep.jags.files = FALSE,
  tempdir = runjags.getOption("tempdir"),
  jags.refresh = NA,
  batch.jags = silent.jags,
 method = NA,
 method.options = NA,
  ...
\mathcal{L}
```
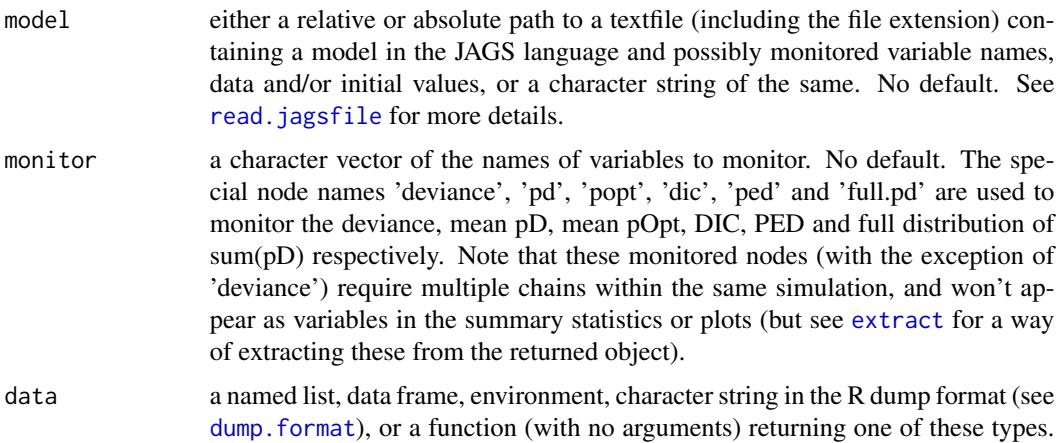

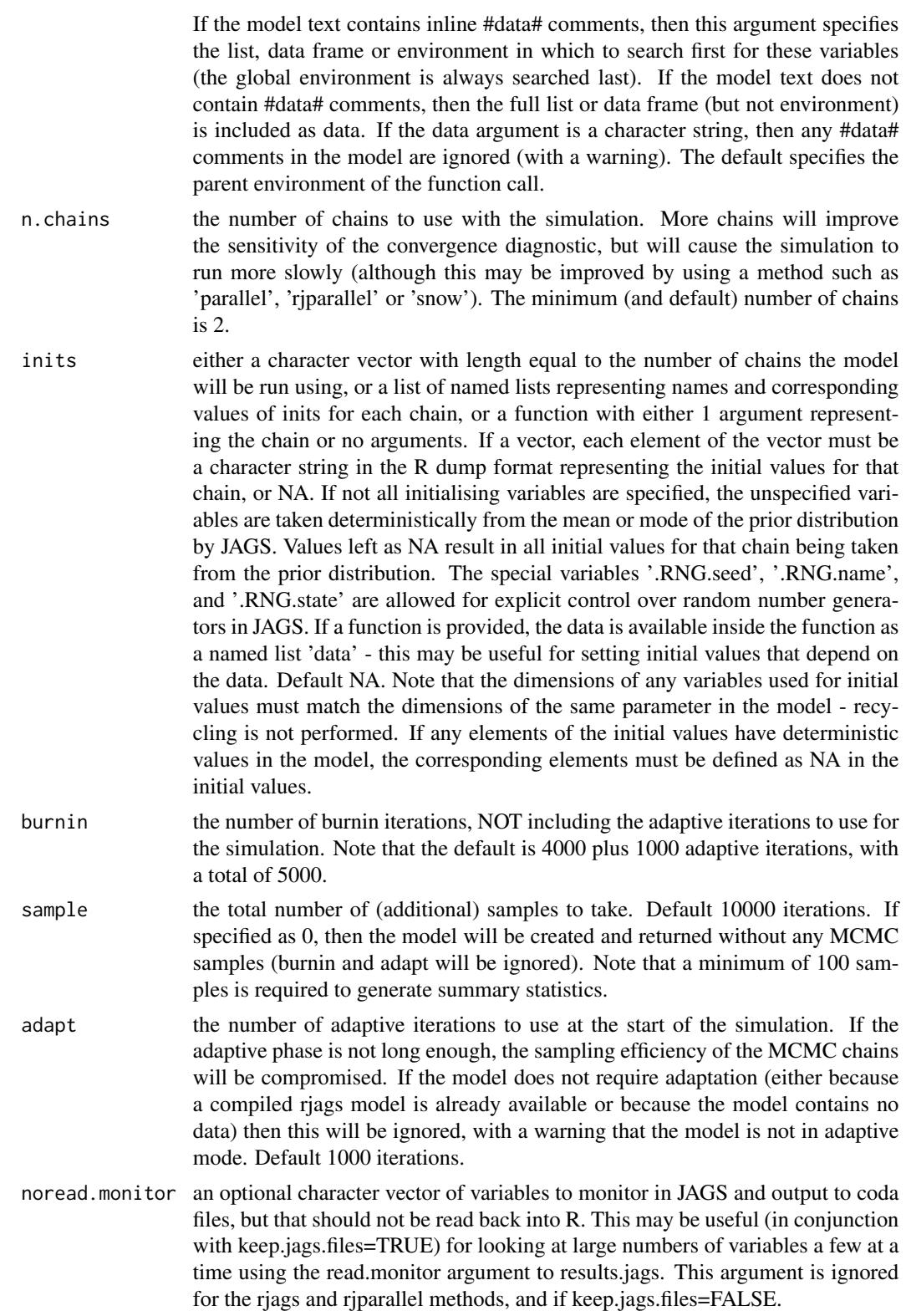

<span id="page-34-0"></span>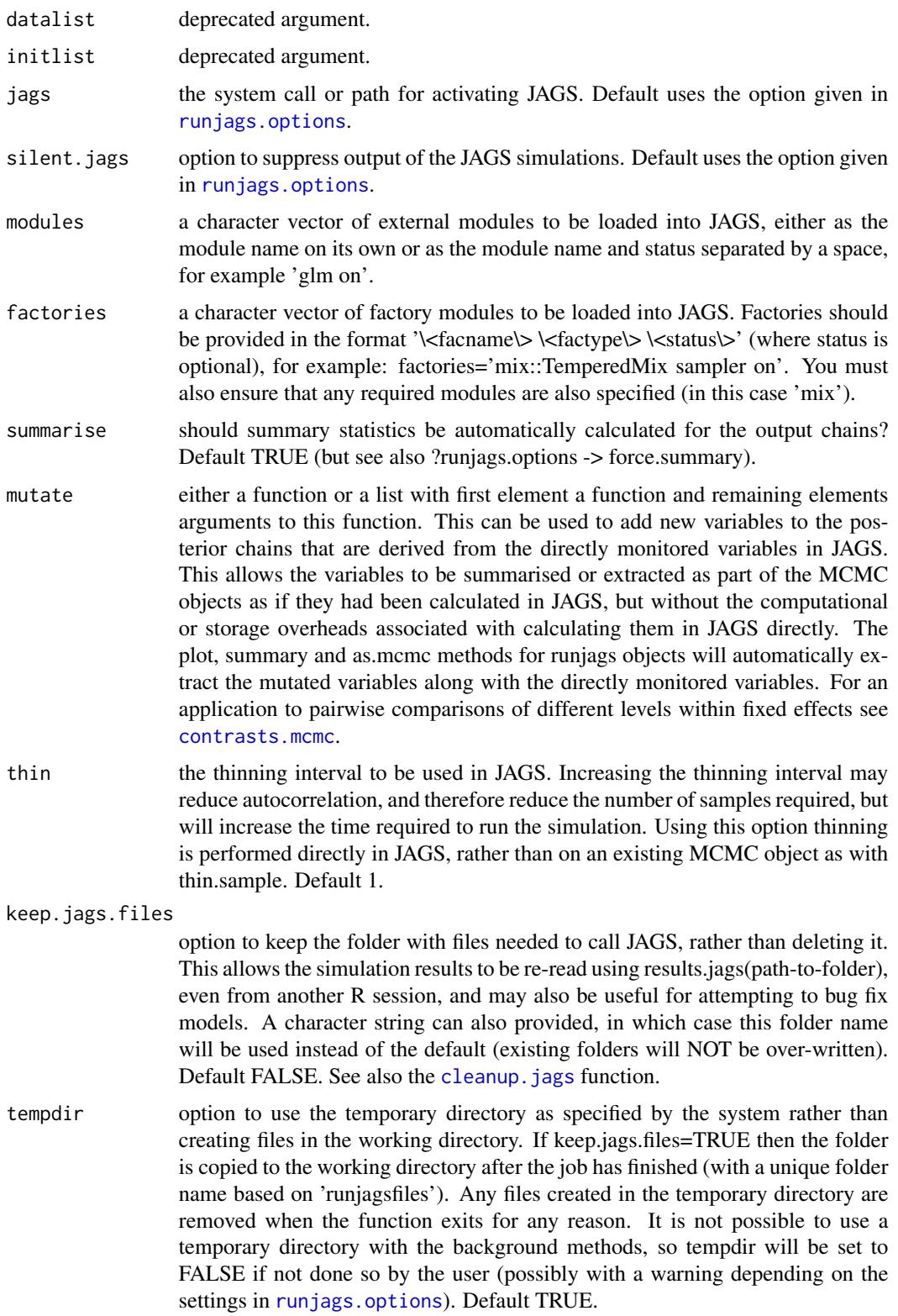

<span id="page-35-0"></span>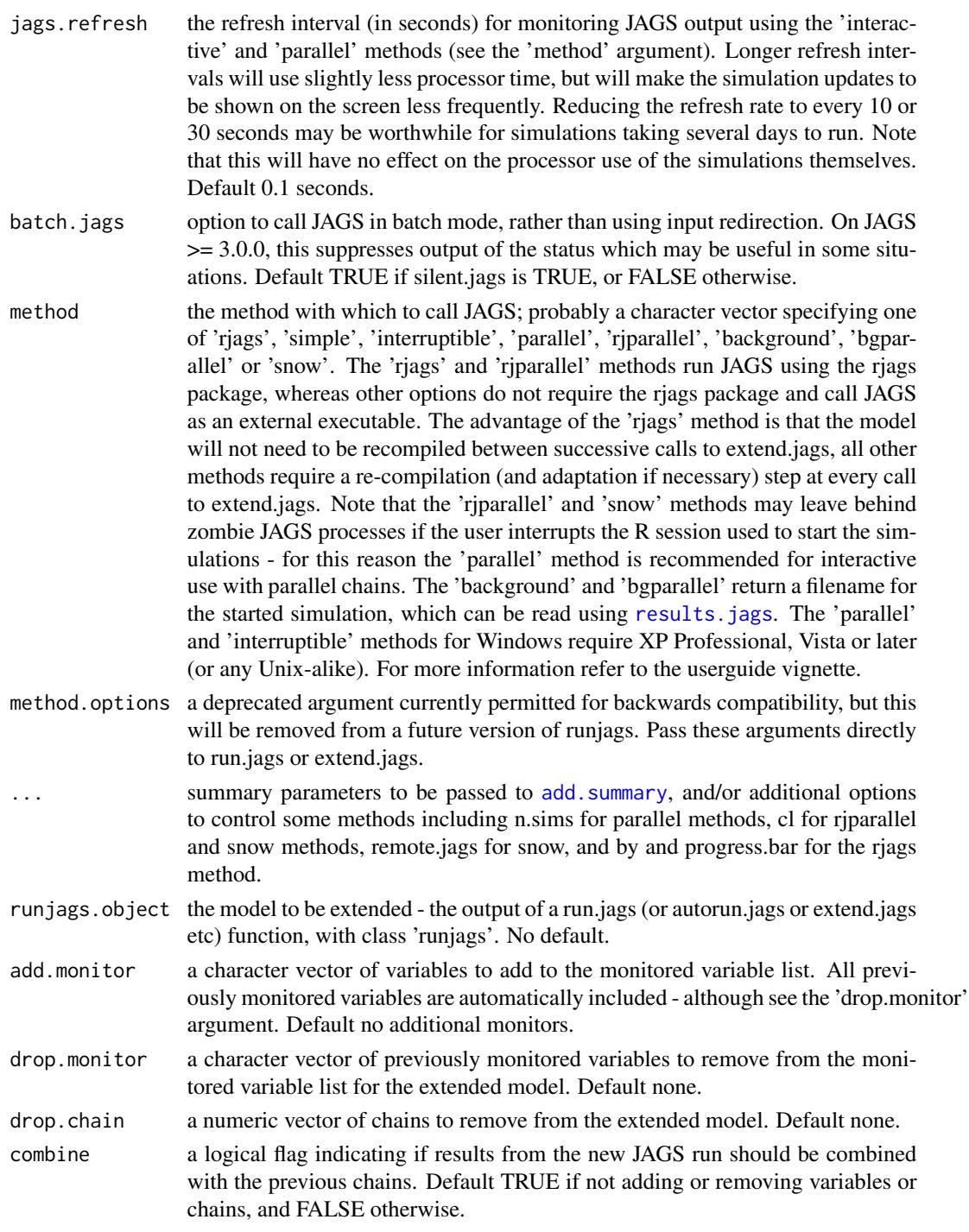

# Details

The run.jags function reads, compiles, and updates a JAGS model based on a model representation (plus data, monitors and initial values) input by the user. The model can be contained in an external

<span id="page-36-0"></span>text file, or a character vector within R. The autorun.jags function takes an existing [runjags-class](#page-41-1) object and extends the simulation. Running a JAGS model using these functions has two main advantages:

- 1. The method used to call or extend the simulation can be changed simply using the method option. The methods most likely to be used are 'interruptible' and 'rjags' which use one simulation per model, or 'parallel', 'bgparallel' and 'rjparallel' which run a separate simulation for each chain to speed up the model run. For more details see below under the 'method' argument.
- 2. All information required to re-run the simulations is stored within the [runjags-class](#page-41-1) object returned. This complete representation can be written to a text file using [write.jagsfile](#page-55-1), then modified as necessary and re-run using only the file path as input.
- 3. Summary statistics for the returned simulations are automatically calculated and displayed using associated S3 methods intended to facilitate checking model convergence and run length. Additional methods are available for plot functions, as well as conversion to and from MCMC and rjags objects. See the help file for [runjags-class](#page-41-1) for more details.

#### Value

Usually an object of class 'runjags', or an object of class 'runjagsbginfo' for background methods (see [runjags-class](#page-41-1)).

#### References

Matthew J. Denwood (2016). runjags: An R Package Providing Interface Utilities, Model Templates, Parallel Computing Methods and Additional Distributions for MCMC Models in JAGS. Journal of Statistical Software, 71(9), 1-25. doi:10.18637/jss.v071.i09

# See Also

[results.jags](#page-27-1) to import completed simulations (or partially successful simulations) from saved JAGS files, [runjags-class](#page-41-1) for details of available methods for the returned object, [read.jagsfile](#page-23-1) for more details on the permitted format of the model file, [write.jagsfile](#page-55-1) for a way to write an existing runjags object to file, and [runjags.options](#page-44-1) for user options regarding warning messages etc.

#### Examples

```
# run a model to calculate the intercept and slope of the expression
# y = m x + c, assuming normal observation errors for y:
# Simulate the data
X < -1.100Y \le - rnorm(length(X), 2 \times X + 10, 1)
# Model in the JAGS format
model \leq "model {for(i in 1 : N){
Y[i] ~ dnorm(true.y[i], precision);
```

```
true.y[i] \leftarrow (m \star X[i]) + c
}
m ~ dunif(-1000,1000)
c \sim dunif(-1000,1000)
precision \sim dexp(1)
\lambda"
# Data and initial values in a named list format,
# with explicit control over the random number
# generator used for each chain (optional):
data <- list(X=X, Y=Y, N=length(X))
inits1 <- list(m=1, c=1, precision=1,
.RNG.name="base::Super-Duper", .RNG.seed=1)
inits2 \leftarrow list(m=0.1, c=10, precision=1,.RNG.name="base::Wichmann-Hill", .RNG.seed=2)
## Not run:
# Run the model and produce plots
results <- run.jags(model=model, monitor=c("m", "c", "precision"),
data=data, n.chains=2, method="rjags", inits=list(inits1,inits2))
# Standard plots of the monitored variables:
plot(results)
# Look at the summary statistics:
print(results)
# Extract only the coefficient as an mcmc.list object:
library('coda')
coeff <- as.mcmc.list(results, vars="m")
## End(Not run)
# The same model but using embedded shortcuts to specify data, inits and monitors,
# and using parallel chains:
# Model in the JAGS format
model <- "model {
for(i in 1 : N){ #data# N
Y[i] ~ dnorm(true.y[i], precision) #data# Y
true.y[i] <- (m * X[i]) + c #data# X
}
m ~ dunif(-1000,1000) #inits# m
c \sim dunif(-1000,1000)
precision \sim dexp(1)
#monitor# m, c, precision
}"
# Simulate the data
X \le -1:100Y \le - rnorm(length(X), 2 \times X + 10, 1)
```

```
N \leftarrow length(X)initfunction <- function(chain) return(switch(chain,
"1"=list(m=-10), "2"=list(m=10)))
## Not run:
# Run the 2 chains in parallel (allowing the run.jags function
# to control the number of parallel chains). We also use a
# mutate function to convert the precision to standard deviation:
results <- run.jags(model, n.chains=2, inits=initfunction,
method="parallel", mutate=list("prec2sd", vars="precision"))
# View the results using the standard print method:
results
# Look at some plots of the intercept and slope on a 3x3 grid:
plot(results, c('trace','histogram','ecdf','crosscorr','key'),
vars=c("m","^c"),layout=c(3,3))
# Write the current model representation to file:
write.jagsfile(results, file='mymod.txt')
# And re-run the simulation from this point:
newresults <- run.jags('mymod.txt')
## End(Not run)
# Run the same model using 8 chains in parallel:
# distributed computing cluster:
## Not run:
# A list of 8 randomly generated starting values for m:
initlist <- replicate(8,list(m=runif(1,-20,20)),simplify=FALSE)
# Run the chains in parallel using JAGS (2 models
# with 4 chains each):
results <- run.jags(model, n.chains=8, inits=initlist,
method="parallel", n.sims=2)
# Set up a distributed computing cluster with 2 nodes:
library(parallel)
cl <- makeCluster(4)
# Run the chains in parallel rjags models (4 models
# with 2 chains each) on this cluster:
results <- run.jags(model, n.chains=8, inits=initlist,
method="rjparallel", cl=cl)
stopCluster(cl)
# For more examples see the quick-start vignette:
vignette('quickjags', package='runjags')
```

```
# And for more details about possible methods see:
vignette('userguide', package='runjags')
```

```
## End(Not run)
```
<span id="page-39-1"></span>run.jags.study *Drop-k and simulated dataset studies using JAGS*

#### Description

These functions can be used to fit a user specified JAGS model to multiple datasets with automatic control of run length and convergence, over a distributed computing cluster such as that provided by snow. The results for monitored variables are compared to the target values provided and a summary of the model performance is returned. This may be used to facilitate model validation using simulated data, or to assess model fit using a 'drop-k' type cross validation study where one or more data points are removed in turn and the model's ability to predict that datapoint is assessed.

#### Usage

```
drop.k(runjags.object, dropvars, k = 1, simulations = NA, ...)
drop.k.java (runjags.object, dropvars, k = 1, simulations = NA, ...)
drop.k.JAGS(runjags.object, dropvars, k = 1, simultaneous = NA, ...)run.jags.study(
  simulations,
  model,
  datafunction,
  tarets = list(),
  confidence = 0.95,
  record.chains = FALSE,
  max.time = "15m",silent.jags = TRUE,
 parallel.method = parLapply,
  n.cores = NA,
  export.cluster = character(0),
  inits = list(),...
)
```
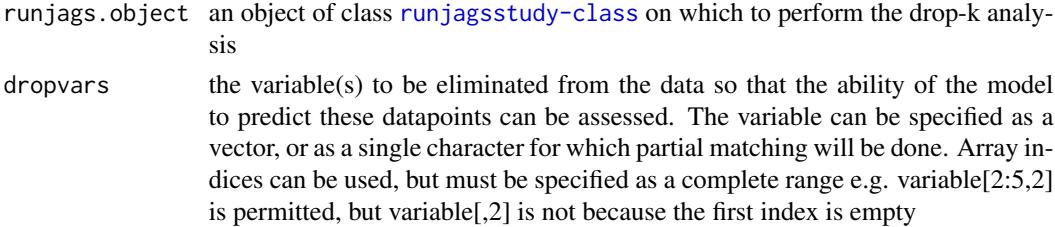

<span id="page-40-0"></span>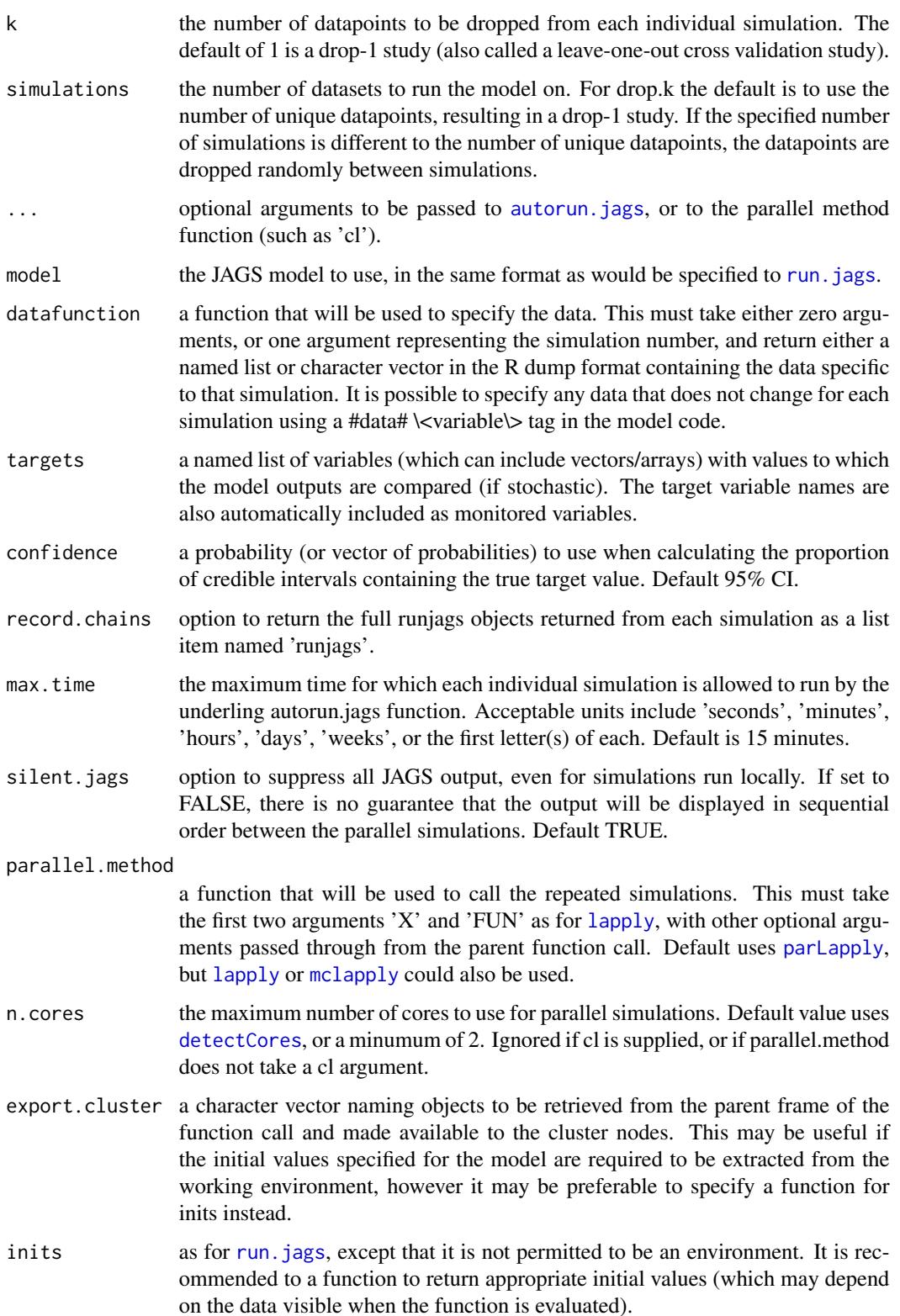

#### Details

The drop.k function is a wrapper to run.jags.study for the common application of drop-k cross validation studies on fitted JAGS models. The run.jags.study function is more flexible, and can be used for validating the performance of a model against simulated data with known parameters. For the latter, a user-specified function to generate suitable datasets to analyse is required.

#### Value

An object of class [runjagsstudy-class](#page-41-2), containing a summary of the performance of the model with regards to the target variables specified. If record.chains=TRUE, an element named 'runjags' containing a list of all the runjags objects returned will also be present. Any error messages given by individual simulations will be contained in the \\$errors element of the returned list.

#### See Also

[autorun.jags](#page-7-1) for the underlying methods used to run simulations to convergence, and [runjagsstudy-class](#page-41-2) for details of the returned object

#### Examples

```
# For examples of usage see the following vignette:
## Not run:
vignette('userguide', package='runjags')
```
## End(Not run)

<span id="page-41-1"></span>runjags-class *The runjags class and available S3 methods*

#### <span id="page-41-2"></span>**Description**

Objects of class 'runjags' are produced by [run.jags](#page-30-1), [results.jags](#page-27-1) and [autorun.jags](#page-7-1), and contain the MCMC chains as well as all information required to extend the simulation. These are a number of utility functions associated with these objects.

#### Usage

```
## S3 method for class 'runjags'
as.mcmc(x, vars = NA, add.mutate = TRUE, ...)## S3 method for class 'runjags'
as.mcmc.list(x, vars = NA, add.mutate = TRUE, ...)## S3 method for class 'runjags'
as.jags(x, adapt = 1000, quiet = FALSE, ...)
## S3 method for class 'jags'
```
<span id="page-41-0"></span>

runjags-class 43

```
as.runjags(
  jags.model,
 monitor = stop("No monitored variables supplied"),
 modules = runjags.getOption("modules"),
  factories = runjags.getOption("factories"),
  jags = runjags.getOption("jagspath"),
  mutate = NA,check = TRUE,
  ...
\mathcal{L}is.runjags(x)
cleanup.jags(all.folders = FALSE, silent = FALSE)
cleanup.JAGS(all.folders = FALSE, silent = FALSE)
failed.jags(show = c("model", "output"))
as.jags(x, adapt = 1000, quiet = FALSE, ...)## Default S3 method:
as.java(x, ...)as.runjags(jags.model, ...)
## Default S3 method:
as.runjags(jags.model, ...)
## S3 method for class 'runjags'
residuals(
 object,
  variable = object$residual,
  show.summary = FALSE,
  output = "mean",
  ...
\lambda## S3 method for class 'runjags'
fitted(
  object,
  variable = object$fitted,
  show.summary = FALSE,
  output = "mean",...
)
```
<span id="page-43-0"></span>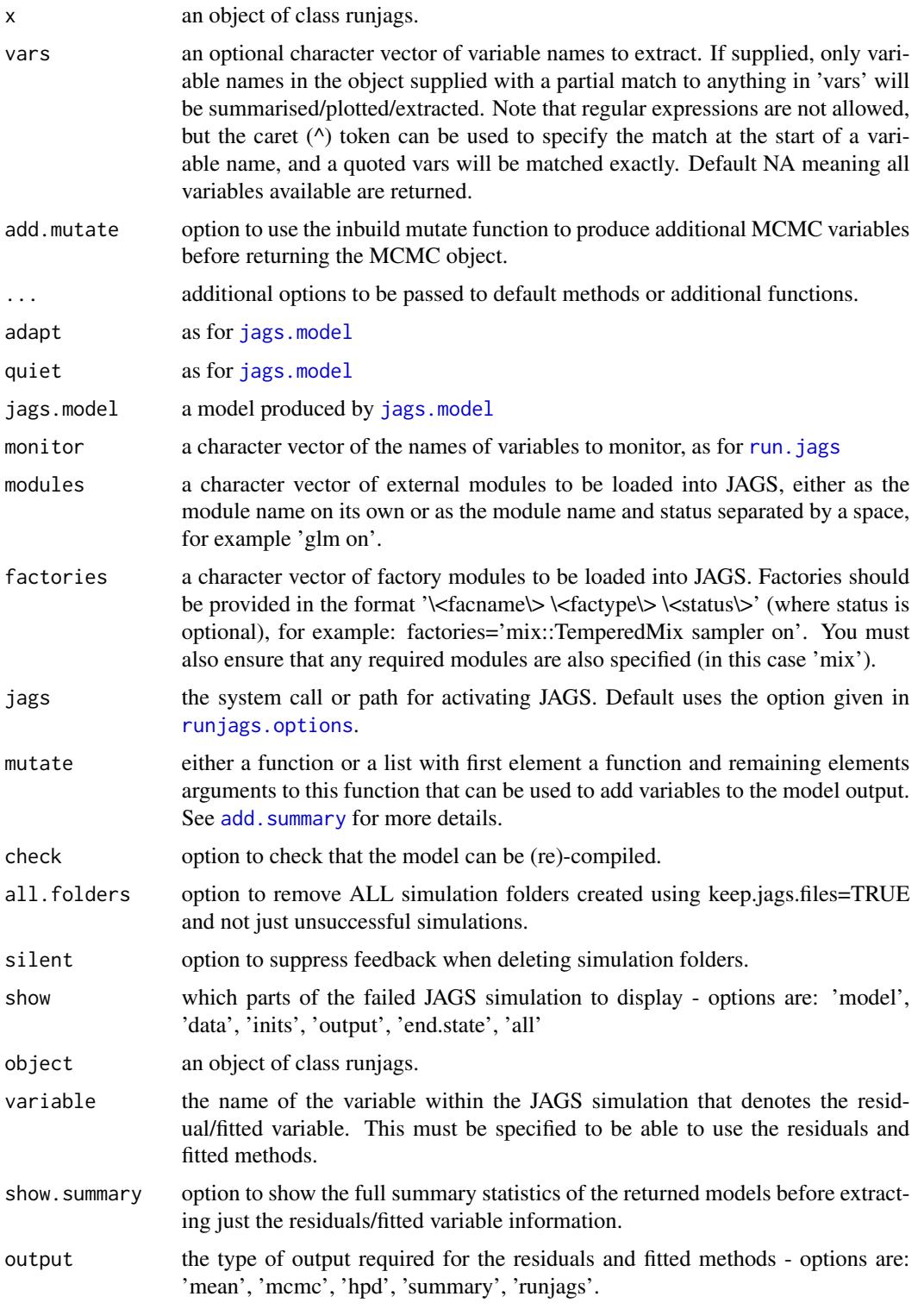

#### <span id="page-44-0"></span>runjags.options 45

#### Details

The functions and methods detailed here permit conversion of runjags objects to MCMC objects and to/from jags models created by [jags.model](#page-0-0). There are also S3 methods for print, summary and plot available for runjags class objects - see [add.summary](#page-1-1) for details of the arguments available to these. The 'failed.jags' function allows the user to interrogate the details of JAGS models that failed to compile or produce MCMC output. By default, any simulation folders for models that failed to import are kept until the R session is ended - in some circumstances it may be possible to partially recover the results using [results.jags](#page-27-1). The cleanup.jags function can be used to remove simulation folders created in the current R session, and is called when the runjags package is unloaded.

#### See Also

add. summary for details on plot, print and summary methods for runjags class objects, [extract.runjags](#page-16-2) for a method to extract peripheral information from runjags objects, [runjags.options](#page-44-1) for general options available, and [run.jags](#page-30-1) and [autorun.jags](#page-7-1) for the functions that create objects of this class.

#### Examples

```
if(require('rjags')){
# Coercion between jags and runjags objects (requires loading the rjags package):
data(LINE)
jags.model <- LINE
runjags.model <- as.runjags(jags.model, monitor=c('alpha','beta'))
## Not run:
runjags.model <- extend.jags(runjags.model)
jags.model <- as.jags(runjags.model)
# Coercion to MCMC (requires loading the coda package):
library('coda')
mcmc <- as.mcmc.list(runjags.model)
summary(mcmc)
## End(Not run)
}
```
<span id="page-44-1"></span>runjags.options *Options for the runjags package*

#### Description

Utility function to change the default options for the runjags package. Options will be used for all runjags function calls until the runjags package is unloaded. For a permanent solution, create a named list called '.runjags.options' containing the desired options in an R profile file - on loading, runjags will check to see if this object exists in the global environment and set the options automatically.

#### Usage

```
runjags.options(...)
runjags.getOption(name)
runJAGS.getOption(name)
```
# Arguments

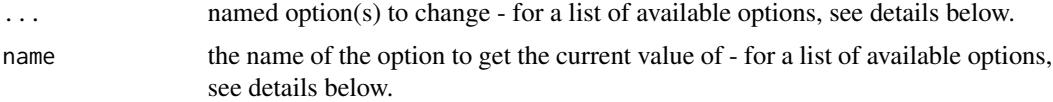

#### Details

The following default options can be specified:

- jagspath the path to JAGS to use unless over-ridden in a function call (uses the findjags() function by default).
- method the runjags method to use unless over-ridden in a function call (default is 'rjags' if the rjags package is installed, or 'interruptible' otherwise).
- tempdir default to temporary directory unless over-ridden in a function call (default TRUE).
- plot.layout the layout for plots unless over-ridden in a function call. Must be a numeric vector of length 2.
- new.windows use multiple windows for plots unless over-ridden in a function call (default is platform dependent).
- modules the modules to load unless over-ridden in a function call (default none).
- factories the factories to load unless over-ridden in a function call (default none).
- bg.alert an optional command to run once background JAGS processes have completed. Note that this command is run on the command line via system(), so will be system dependent. The default attempts to make an alert sound using a system appropriate method, which may not work on all platforms.
- linenumbers display line numbers when printing runjags model, data and inits class objects unless over-ridden in a function call (default none).
- inits.warning display warning messages about initial values being not specified or re-used.
- rng.warning display warning messages relating to pseudo-random number generation for parallel chains.
- summary.warning display a warning message if summary statistics are requested for a small number of samples (and a few other similar situations).
- blockcombine.warning display a warning message if multiple data or inits blocks are combined in a model file.
- blockignore.warning display a warning message if ignoring monitors, data or inits in the model file because a character argument was given for the same parameters to the run.jags function.

- tempdir.warning display a warning message if tempdir=TRUE is requested with a background method.
- nodata.warning display a warning message if the model has been run without any data.
- adapt.incomplete all models are checked to make sure that the adaptive phase has completed - this option controls the behaviour of runjags if this adaptation is not complete before MCMC sampling. If adapt.incomplete='silent' no action is taken, if 'warning' then the model run is continued but a warning is given after the simulation is finished, and if 'error' an error will be returned. Note that for most methods the error is returned immediately following the adapt/burnin phases (so the sample iterations are not run), but for the simple and snow methods the full model will be run before the error is given.
- repeatable.methods option to ensure that the MCMC object produced by the riags and rjparallel methods are identical to those produced by other methods (given the same starting values). This is primarily for extending compiled models, where additional burnin iterations will be done to replace unnecessary adpative steps for consistency with other methods, and following dic sampling, where the rjags model will be reset to the state it was in before dic sampling. Note that the precision of the numbers returned may differ between methods on some platforms.
- silent.jags suppress output of JAGS (or rjags) when updating models.
- silent.runjags suppress feedback provided by the runjags functions.
- predraw.plots automatically pre-calculate convergence diagnostic plots (this will save time when displaying plots at the cost of increased storage requirement for the runjags object).
- force.summary override the default behaviour to omit calculation of summary statistics for greater than 50 variables, and attempt to calculate summary statistics anyway (this may cause long delays in the processing of results).
- mode.continuous calculate the mode of continuous variables for summary statistics (requires the "modeest" package to be installed).
- timeout.import the maximum number of seconds for runjags to wait for coda files to finish being written before giving up. If a large number of monitored variables are being written, either the timeout can be increased or results.jags() can be used once the files have been written.
- partial.import force runjags to read in successful simulations even when parallel simulations crashed. If this option is set to TRUE, it is not guaranteed that a model result will contain the requested number of chains!
- keep.crashed.files allows folders containing crashed simulations to be preserved even if keep.jags.files = FALSE. Any folders kept will be deleted when runjags is unlaoded or when R quits.
- full.cleanup when unloading the runjags package, should all simulation folders preserved using keep.jags.files=TRUE be deleted? This option may not work as expected on all systems when quitting R, but should always work for unloadNamespace('runjags'). Note also that folders for any failed JAGS runs are *always* deleted on exit - if you want to keep these, they will have to be copied manually.
- debug display internal debugging output.

#### <span id="page-47-0"></span>Value

The current value of all available runjags options (after applying any changes specified) is returned invisibly as a named list.

#### See Also

[run.jags](#page-30-1), [findjags](#page-18-1), [runjags-class](#page-41-1)

#### Examples

## Not run:

```
# Create a list of options in the global environment (perhaps in an
# R startup profile file) BEFORE load()ing runjags:
.runjags.options <- list(inits.warning=FALSE, rng.warning=FALSE)
# Or if it is run in a different environment:
# .runjags.options <<- list(inits.warning=FALSE, rng.warning=FALSE)
# Then load runjags and verify that the options have been set:
library('runjags')
print(runjags.options())
# Change the default option to remove all feedback provided by
# runjags and JAGS/rjags (only errors will be printed to screen):
runjags.options(silent.jags=TRUE, silent.runjags=TRUE)
```
## End(Not run)

runjags.printmethods *Print methods for runjags helper classes*

# Description

Print methods for a number of classes that are associated with runjags objects, such as model, data and initial values files etc.

#### Usage

```
## S3 method for class 'failedjags'
print(x, linenumbers = runjags.getOption("linenumbers"), ...)
## S3 method for class 'runjagsmodel'
print(x, linenumbers = runjags.getOption("linenumbers"), ...)
## S3 method for class 'runjagsdata'
```

```
print(x, linenumbers = runjags.getOption("linenumbers"), ...)
## S3 method for class 'runjagsinits'
print(x, linenumbers = runjags.getOption("linenumbers"), ...)
## S3 method for class 'runjagsoutput'
print(x, linenumbers = runjags.getOption("linenumbers"), ...)
## S3 method for class 'rjagsoutput'
print(x, \ldots)## S3 method for class 'crosscorrstats'
print(x, vars = NA, digits = 5, ...)
## S3 method for class 'mcsestats'
print(x, vars = NA, digits = 5, ...)
## S3 method for class 'gelmanwithtarget'
print(x, vars = NA, digits = 3, ...)
## S3 method for class 'dicstats'
print(x, digits = 3, ...)## S3 method for class 'runjagsbginfo'
print(x, \ldots)## S3 method for class 'runjagsstudy'
print(x, ...)## S3 method for class 'runjagsstudy'
summary(object, ...)
## S3 method for class 'runjagsstudy'
```

```
plot(x, \ldots)
```
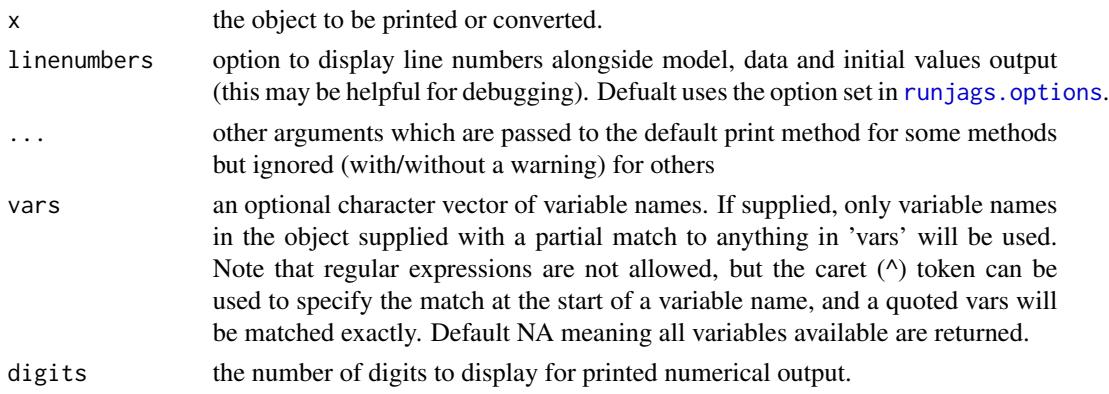

<span id="page-49-0"></span>object the object to be summarised.

#### References

Matthew J. Denwood (2016). runjags: An R Package Providing Interface Utilities, Model Templates, Parallel Computing Methods and Additional Distributions for MCMC Models in JAGS. Journal of Statistical Software, 71(9), 1-25. doi:10.18637/jss.v071.i09

#### See Also

[runjags-class](#page-41-1) for print and plot methods associated with the main runjags class

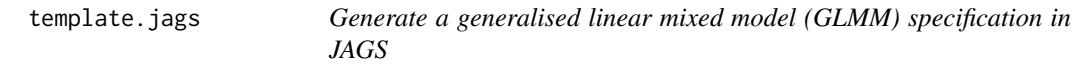

# Description

Use an lme4 style syntax to create a JAGS model representation of a GLMM, including all data, initial values and monitor specifications required to run the model using run. jags.

#### Usage

```
template.jags(
  formula,
 data,
  file = "JAGSmodel.txt",
  family = "gaussian",
 write.data = TRUE,write.inits = TRUE,
 precision.prior = "dgamma(0.001, 0.001)",
 effect.prior = "dnorm(0, 10^{\wedge}-6)^{''},n.chains = 2,
 precision.inits = c(0.01, 10),
 effect.inits = c(-1, 1),inits = NULL
)
template.JAGS(
  formula,
  data,
  file = "JAGSmodel.txt",
  family = "gaussian",
 write.data = TRUE,
 write.inits = TRUE,
 precision.prior = "dgamma(0.001, 0.001)",
  effect.printor = "dnorm(0, 10^{\wedge}-6)",
```

```
n.chains = 2,
 precision.inits = c(0.01, 10),
 effect.inits = c(-1, 1),inits = NULL
)
```
#### Arguments

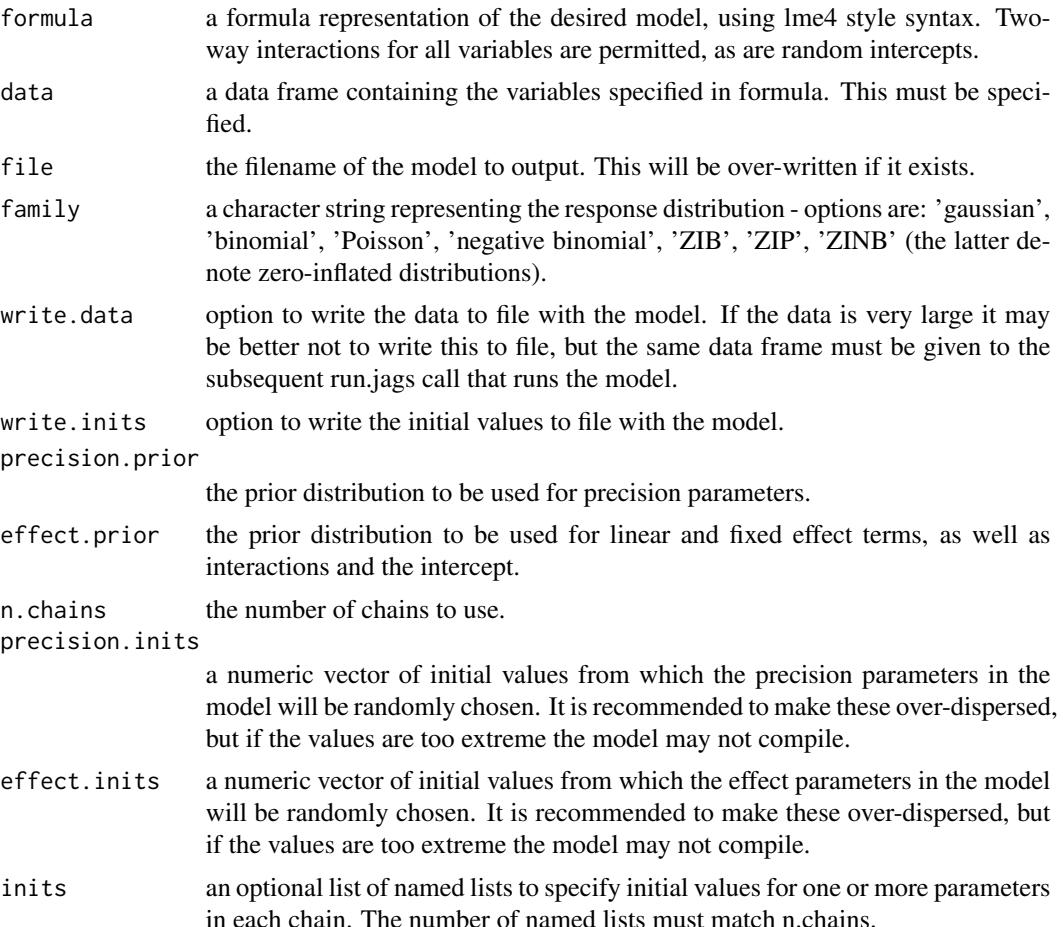

#### Details

This function is designed to allow new users to MCMC to create relatively simple GLMM models in JAGS using an lme4-style formula interface. Examining the template created by this function is a good way to learn about how the BUGS language is structured, as well as the options provided by the runjags package. After generating the template model, the user is encouraged to examine the model file and make whatever changes are necessary before running the model using 'run.jags'. You can also run the models with no changes and compapre the results to those obtained through more standard model fitting approaches to learn more about how the differently presented sets of inference relate to each other. Note that the effect of the reference level for factors is explicitly given as 0 in output from runjags. For more about the BUGS language, see Lunn et al (2012).

#### <span id="page-51-0"></span>Value

The filename of the created model template.

#### References

Lunn D, Jackson C, Best N, Thomas A, Spiegelhalter D (2012). The BUGS book: A practical introduction to Bayesian analysis. CRC press; and Matthew J. Denwood (2016). runjags: An R Package Providing Interface Utilities, Model Templates, Parallel Computing Methods and Additional Distributions for MCMC Models in JAGS. Journal of Statistical Software, 71(9), 1-25. doi:10.18637/jss.v071.i09

#### See Also

[run.jags](#page-30-1) to run the model, [add.summary](#page-1-1) for details of summary statistics available from the fitted model, and [runjags-class](#page-41-1) for details of how to extract information such as residuals and the fitted values.

#### Examples

## End(Not run)

```
## Not run:
# Create a simple linear model and compare the results to LM:
# This is based on the example in ?lm:
ctl <- c(4.17,5.58,5.18,6.11,4.50,4.61,5.17,4.53,5.33,5.14)
trt <- c(4.81,4.17,4.41,3.59,5.87,3.83,6.03,4.89,4.32,4.69)
group <- gl(2, 10, 20, 1abels = c("Ctl", "Trt"))weight <- c(ctl, trt)
D9 <- data.frame(weight, group)
lm.D9 \leq lm(weight \sim group, data=D9)# The JAGS equivalent:
model <- template.jags(weight ~ group, D9, n.chains=2,
family='gaussian')
JAGS.D9 <- run.jags(model)
summary(JAGS.D9)
summary(lm.D9)
# Note that lm reports sigma and JAGS the precision - to
# make them more comparable we could use a mutate function:
JAGS.D9 <- run.jags(model, mutate=list(prec2sd, 'precision'))
summary(JAGS.D9)
summary(lm.D9)
# Compare the estimated residuals:
plot(residuals(lm.D9), residuals(JAGS.D9, output='mean'))
# For more examples see:
vignette('quickjags', package='runjags')
```
<span id="page-52-0"></span>template\_huiwalter *Create a Hui-Walter model based on paired test data for an arbitrary number of tests and populations*

## Description

Create a Hui-Walter model based on paired test data for an arbitrary number of tests and populations

# Usage

```
template_huiwalter(
  testdata,
 outfile = "huiwalter_model.txt",
 covariance = FALSE,
 se\_priors = "dbeta(1,1)",
 sp\_priors = "dbeta(1,1)",
  cov_as_cor = FALSE
)
```
# Arguments

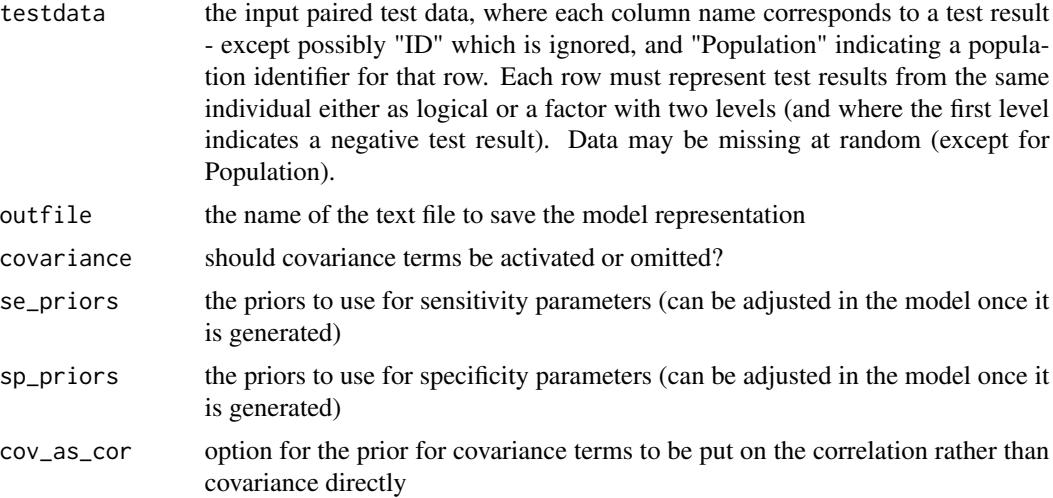

# Examples

```
N < - 600status <- rbinom(N, 1, rep(c(0.25,0.5,0.75), each=N/3))
testdata <- data.frame(Population = rep(1:3, each=N/3),
   Test1 = rbinom(N, 1, status*0.75 + (1-status)*0.05),
   Test2 = rbinom(N, 1, status*0.75 + (1-status)*0.05),
   Test3=rbinom(N, 1, status*0.75 + (1-status)*0.05))
template_huiwalter(testdata, outfile="huiwalter_model.txt", covariance=TRUE)
```

```
## Not run:
results <- run.jags("huiwalter_model.txt")
## End(Not run)
unlink("huiwalter_model.txt")
```
<span id="page-53-1"></span>testjags *Analyse the System to Check That JAGS Is Installed*

# Description

Test the users system to determine the operating system, version of R installed, and version of JAGS installed. Some information is collected from other functions such as .platform and Sys.info. Used by the run.jags function.

# Usage

```
testjags(jags = runjags.getOption("jagspath"), silent = FALSE)
```
# Arguments

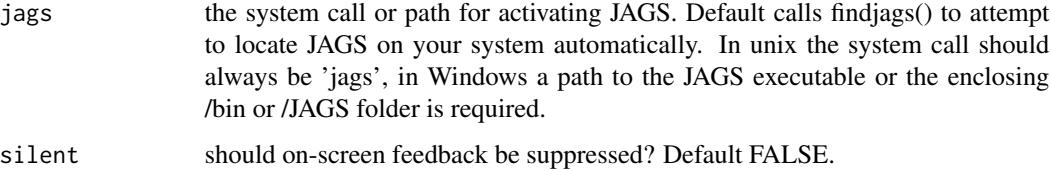

## Value

A named list of values containing information about the JAGS installs found on the user's system (returned invisibly).

# See Also

[run.jags](#page-30-1), [findjags](#page-18-1)

# Examples

```
# Run the function to determine if JAGS is installed:
testjags()
testjags('some/jags/path')
```
<span id="page-53-0"></span>

<span id="page-54-0"></span>

# Description

Function to calculate the elapsed time between 2 time periods (in seconds), or to calculate a number of seconds into a time measurement in more sensible units.

# Usage

```
timestring(time1, time2 = NA, units = NA, show.units = TRUE)
```
# Arguments

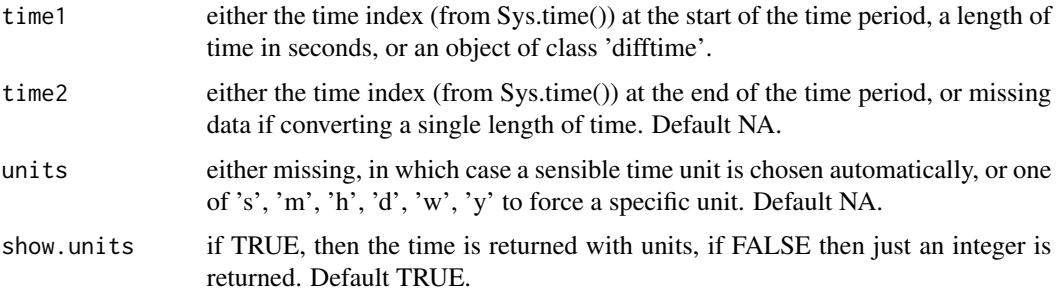

# Value

A time measurement, with or without units.

#### See Also

[Sys.time](#page-0-0)

#### Examples

# Time how long it takes to complete a task:

```
pre.time <- Sys.time()
Sys.sleep(2) # PROCESS TO TIME
post.time <- Sys.time()
timestring(pre.time, post.time)
```
# Convert 4687 seconds into hours:

```
timestring(4687, units='hours', show.units=FALSE)
```
<span id="page-55-1"></span><span id="page-55-0"></span>

# Description

Writes the JAGS model, data, initial values and monitored variables etc to a file. The model can then be run using a call to link{run.jags} with the filename as the model argument.

#### Usage

```
write.jagsfile(
  runjags.object,
  file,
  remove.tags = TRUE,
 write.data = TRUE,
 write.inits = TRUE
)
write.JAGSfile(
  runjags.object,
  file,
  remove.tags = TRUE,
 write.data = TRUE,
 write.inits = TRUE
)
```
# Arguments

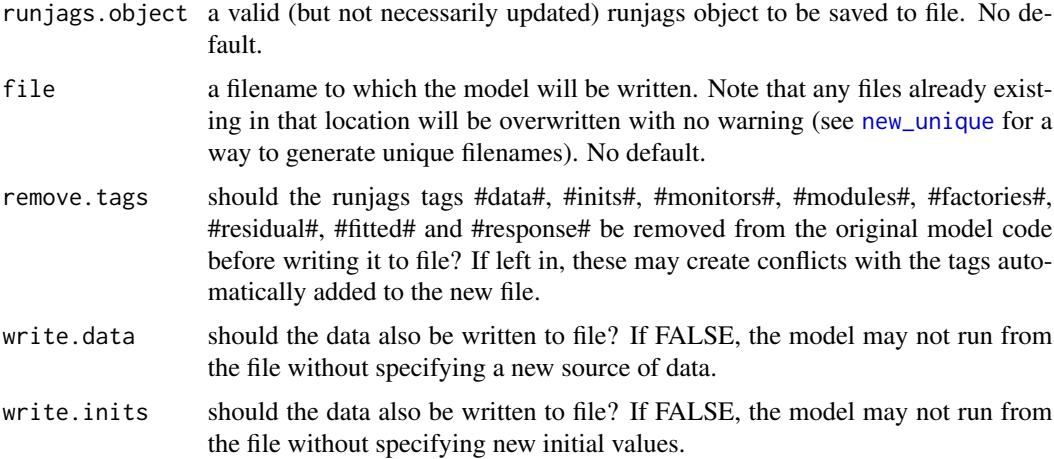

# Value

Returns the filename that the model was saved to (invisibly)

#### <span id="page-56-0"></span>write.jagsfile 57

#### References

Lunn D, Jackson C, Best N, Thomas A, Spiegelhalter D (2012). The BUGS book: A practical introduction to Bayesian analysis. CRC press; and Matthew J. Denwood (2016). runjags: An R Package Providing Interface Utilities, Model Templates, Parallel Computing Methods and Additional Distributions for MCMC Models in JAGS. Journal of Statistical Software, 71(9), 1-25. doi:10.18637/jss.v071.i09

# See Also

[read.jagsfile](#page-23-1) and [run.jags](#page-30-1) for the reverse operation

#### Examples

```
# Set up a model:
# y = m x + c, assuming normal observation errors for y:
# Simulate the data
X < -1:100Y \le rnorm(length(X), 2*X + 10, 1)
# Model in the JAGS format
model \leq "model {
for(i in 1 : N){
Y[i] ~ dnorm(true.y[i], precision);
true.y[i] \leq (m \star X[i]) + c
}
m \sim dunif(-1000,1000)
c \sim dunif(-1000,1000)
precision \sim dexp(1)
\lambda"
# Data and initial values in a named list format,
# with explicit control over the random number
# generator used for each chain (optional):
data <- list(X=X, Y=Y, N=length(X))
inits1 <- list(m=1, c=1, precision=1,
.RNG.name="base::Super-Duper", .RNG.seed=1)
inits2 \leq list(m=0.1, c=10, precision=1,.RNG.name="base::Wichmann-Hill", .RNG.seed=2)
## Not run:
# Compile the model but don't update it (sample=0):
compiled <- run.jags(model=model, monitor=c("m", "c", "precision"),
data=data, n.chains=2, inits=list(inits1,inits2), sample=0)
# Save the complete model to a file:
filepath <- write.jagsfile(compiled, file='model.txt')
# And run the model from the file:
results <- run.jags(filepath)
```
58 write.jagsfile

## End(Not run)

# <span id="page-58-0"></span>**Index**

∗ methods add.summary, [2](#page-1-0) ask, [7](#page-6-0) combine.mcmc, [14](#page-13-0) dump.list.format, [16](#page-15-0) findjags, [19](#page-18-0) load.runjagsmodule, [19](#page-18-0) mutate.functions, [22](#page-21-0) new\_unique, [23](#page-22-0) read.jagsfile, [24](#page-23-0) run.jags.study, [40](#page-39-0) runjags.options, [45](#page-44-0) runjags.printmethods, [48](#page-47-0) testjags, [54](#page-53-0) timestring, [55](#page-54-0) write.jagsfile, [56](#page-55-0) ∗ models autorun.jags, [8](#page-7-0) extract.runjags, [17](#page-16-0) results.jags, [28](#page-27-0) run.jags, [31](#page-30-0) runjags-class, [42](#page-41-0) template.jags, [50](#page-49-0) add.summary, [2,](#page-1-0) *[12](#page-11-0)*, *[15](#page-14-0)*, *[18](#page-17-0)*, *[23](#page-22-0)*, *[30](#page-29-0)*, *[36](#page-35-0)*, *[44,](#page-43-0) [45](#page-44-0)*, *[52](#page-51-0)* as.jags *(*runjags-class*)*, [42](#page-41-0) as.mcmc.list.runjags *(*runjags-class*)*, [42](#page-41-0) as.mcmc.runjags *(*runjags-class*)*, [42](#page-41-0) as.runjags *(*runjags-class*)*, [42](#page-41-0) ask, [7,](#page-6-0) *[24](#page-23-0)* autocorr.diag, *[7](#page-6-0)* autoextend.JAGS *(*autorun.jags*)*, [8](#page-7-0) autoextend.jags *(*autorun.jags*)*, [8](#page-7-0) autorun.JAGS *(*autorun.jags*)*, [8](#page-7-0) autorun.jags, [8,](#page-7-0) *[17,](#page-16-0) [18](#page-17-0)*, *[41,](#page-40-0) [42](#page-41-0)*, *[45](#page-44-0)* cleanup.JAGS *(*runjags-class*)*, [42](#page-41-0) cleanup.jags, *[29](#page-28-0)*, *[35](#page-34-0)* cleanup.jags *(*runjags-class*)*, [42](#page-41-0)

combine.JAGS *(*combine.mcmc*)*, [14](#page-13-0) combine.jags *(*combine.mcmc*)*, [14](#page-13-0) combine.MCMC *(*combine.mcmc*)*, [14](#page-13-0) combine.mcmc, [14](#page-13-0) contrasts.MCMC *(*mutate.functions*)*, [22](#page-21-0) contrasts.mcmc, *[11](#page-10-0)*, *[35](#page-34-0)* contrasts.mcmc *(*mutate.functions*)*, [22](#page-21-0) detectCores, *[41](#page-40-0)* dic.runjags *(*extract.runjags*)*, [17](#page-16-0) dic.samples, *[17,](#page-16-0) [18](#page-17-0)* divide.JAGS *(*combine.mcmc*)*, [14](#page-13-0) divide.jags *(*combine.mcmc*)*, [14](#page-13-0) drop.k *(*run.jags.study*)*, [40](#page-39-0) dump, *[17](#page-16-0)* dump.format, *[10](#page-9-0)*, *[33](#page-32-0)* dump.format *(*dump.list.format*)*, [16](#page-15-0) dump.list.format, [16](#page-15-0) effectiveSize, *[7](#page-6-0)* extend.JAGS *(*run.jags*)*, [31](#page-30-0) extend.jags, *[16](#page-15-0)* extend.jags *(*run.jags*)*, [31](#page-30-0) extract, *[9](#page-8-0)*, *[33](#page-32-0)* extract *(*extract.runjags*)*, [17](#page-16-0) extract.runjags, [17,](#page-16-0) *[45](#page-44-0)* failed.JAGS *(*runjags-class*)*, [42](#page-41-0) failed.jags *(*runjags-class*)*, [42](#page-41-0) failedjags *(*runjags-class*)*, [42](#page-41-0) findJAGS *(*findjags*)*, [19](#page-18-0) findjags, [19,](#page-18-0) *[48](#page-47-0)*, *[54](#page-53-0)* fitted.runjags *(*runjags-class*)*, [42](#page-41-0) gelman.diag, *[4](#page-3-0)* HPDinterval, *[6,](#page-5-0) [7](#page-6-0)* is.runjags *(*runjags-class*)*, [42](#page-41-0) jags.model, *[44,](#page-43-0) [45](#page-44-0)*

# 60 INDEX

lapply, *[41](#page-40-0)* lattice, *[5](#page-4-0)* list.format *(*dump.list.format*)*, [16](#page-15-0) load.module, *[22](#page-21-0)* load.runJAGSmodule *(*load.runjagsmodule*)*, [19](#page-18-0) load.runjagsmodule, [19](#page-18-0) mclapply, *[41](#page-40-0)* mean, *[7](#page-6-0)* median, *[6](#page-5-0)* menu, *[8](#page-7-0)* mlv, *[4](#page-3-0)*, *[7](#page-6-0)* modeest, *[6](#page-5-0)* mutate.functions, [22](#page-21-0) new\_unique, [23,](#page-22-0) *[56](#page-55-0)* parLapply, *[41](#page-40-0)* pdf, *[6](#page-5-0)* plot.runjags *(*add.summary*)*, [2](#page-1-0) plot.runjagsplots *(*add.summary*)*, [2](#page-1-0) plot.runjagsstudy *(*runjags.printmethods*)*, [48](#page-47-0) prec2sd *(*mutate.functions*)*, [22](#page-21-0) predict.runjags *(*runjags-class*)*, [42](#page-41-0) print.crosscorrstats *(*runjags.printmethods*)*, [48](#page-47-0) print.dicstats *(*runjags.printmethods*)*, [48](#page-47-0) print.failedjags *(*runjags.printmethods*)*, [48](#page-47-0) print.gelman.with.target *(*runjags.printmethods*)*, [48](#page-47-0) print.gelmanwithtarget *(*runjags.printmethods*)*, [48](#page-47-0) print.mcsestats *(*runjags.printmethods*)*, [48](#page-47-0) print.rjagsoutput *(*runjags.printmethods*)*, [48](#page-47-0) print.runjags *(*add.summary*)*, [2](#page-1-0) print.runjagsbginfo *(*runjags.printmethods*)*, [48](#page-47-0) print.runjagsdata *(*runjags.printmethods*)*, [48](#page-47-0) print.runjagsinits *(*runjags.printmethods*)*, [48](#page-47-0) print.runjagsmodel *(*runjags.printmethods*)*, [48](#page-47-0)

print.runjagsoutput *(*runjags.printmethods*)*, [48](#page-47-0) print.runjagsplots *(*add.summary*)*, [2](#page-1-0) print.runjagsstudy *(*runjags.printmethods*)*, [48](#page-47-0) raftery.diag, *[11](#page-10-0)* read.JAGSfile *(*read.jagsfile*)*, [24](#page-23-0) read.jagsfile, *[9](#page-8-0)*, *[13](#page-12-0)*, [24,](#page-23-0) *[33](#page-32-0)*, *[37](#page-36-0)*, *[57](#page-56-0)* read.WinBUGS *(*read.jagsfile*)*, [24](#page-23-0) read.winbugs, *[13](#page-12-0)* read.winbugs *(*read.jagsfile*)*, [24](#page-23-0) readline, *[8](#page-7-0)* residuals.runjags *(*runjags-class*)*, [42](#page-41-0) results.JAGS *(*results.jags*)*, [28](#page-27-0) results.jags, *[17](#page-16-0)*, [28,](#page-27-0) *[36,](#page-35-0) [37](#page-36-0)*, *[42](#page-41-0)*, *[45](#page-44-0)* run.JAGS *(*run.jags*)*, [31](#page-30-0) run.jags, *[6](#page-5-0)*, *[13](#page-12-0)*, *[16](#page-15-0)[–19](#page-18-0)*, *[23](#page-22-0)[–26](#page-25-0)*, *[28](#page-27-0)[–30](#page-29-0)*, [31,](#page-30-0) *[41,](#page-40-0) [42](#page-41-0)*, *[44,](#page-43-0) [45](#page-44-0)*, *[48](#page-47-0)*, *[50](#page-49-0)*, *[52](#page-51-0)*, *[54](#page-53-0)*, *[57](#page-56-0)* run.JAGS.study *(*run.jags.study*)*, [40](#page-39-0) run.jags.study, *[13](#page-12-0)*, [40](#page-39-0) runjags-class, [42](#page-41-0) runJAGS.getOption *(*runjags.options*)*, [45](#page-44-0) runjags.getOption *(*runjags.options*)*, [45](#page-44-0) runJAGS.options *(*runjags.options*)*, [45](#page-44-0) runjags.options, *[4](#page-3-0)[–6](#page-5-0)*, *[10](#page-9-0)*, *[18,](#page-17-0) [19](#page-18-0)*, *[30](#page-29-0)*, *[35](#page-34-0)*, *[37](#page-36-0)*, *[44,](#page-43-0) [45](#page-44-0)*, [45,](#page-44-0) *[49](#page-48-0)* runjags.printmethods, [48](#page-47-0) runjagsclass *(*runjags-class*)*, [42](#page-41-0) runjagsstudy-class *(*runjags-class*)*, [42](#page-41-0) runjagsstudyclass *(*runjags-class*)*, [42](#page-41-0) summary.runjags, *[13](#page-12-0)* summary.runjags *(*add.summary*)*, [2](#page-1-0) summary.runjagsstudy *(*runjags.printmethods*)*, [48](#page-47-0) Sys.time, *[55](#page-54-0)* table, *[7](#page-6-0)* template.JAGS *(*template.jags*)*, [50](#page-49-0) template.jags, [50](#page-49-0) template\_huiwalter, [53](#page-52-0) testJAGS *(*testjags*)*, [54](#page-53-0) testjags, *[19](#page-18-0)*, [54](#page-53-0) timestring, [55](#page-54-0)

```
unload.runJAGSmodule
        (load.runjagsmodule), 19
unload.runjagsmodule
        (load.runjagsmodule), 19
```
#### $I$ NDEX 61

var , *[7](#page-6-0)*

write.JAGSfile *(*write.jagsfile *)* , [56](#page-55-0) write.jagsfile , *[26](#page-25-0)* , *[37](#page-36-0)* , [56](#page-55-0)